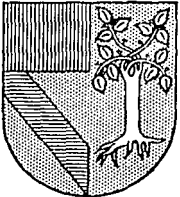

UNIVERSIDAD PANAMERICANA

.. - .. M

*308, 11* /

 $z$  ,  $z$  .

#### ESCUELA DE INGENIEHIA CON ESTUDIOS INCORPORADOS A LA UNIVERSIDAD NACIONAL AUTONOMA DE MEXICO

### CALCULO DE INVERSION SOBRE INCERTIDUMBRE

# T E S 1 S QUE PAHA OBTENEH EL TITULO DE: INGENIERO MECANICO ELECTRICISTA AREA: INGENIERIA INDUSTRIAL P R E S E N T *A:*  ANAGABRIELA GONZALEZ LELO DE LARREA

DIRECTOR EDUARDO DE LA VEGA SEGURA

MEXICO, D. F. 1994 rESJS CON FALLA DE ORIGEN

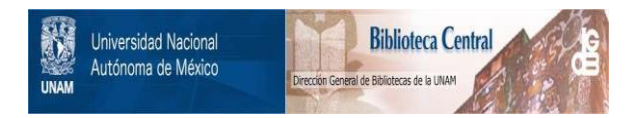

## **UNAM – Dirección General de Bibliotecas Tesis Digitales Restricciones de uso**

# **DERECHOS RESERVADOS © PROHIBIDA SU REPRODUCCIÓN TOTAL O PARCIAL**

Todo el material contenido en esta tesis está protegido por la Ley Federal del Derecho de Autor (LFDA) de los Estados Unidos Mexicanos (México).

El uso de imágenes, fragmentos de videos, y demás material que sea objeto de protección de los derechos de autor, será exclusivamente para fines educativos e informativos y deberá citar la fuente donde la obtuvo mencionando el autor o autores. Cualquier uso distinto como el lucro, reproducción, edición o modificación, será perseguido y sancionado por el respectivo titular de los Derechos de Autor.

AMIS PADRES

### JOSE PEDRO Y LUCERO

#### A MIS HERMANAS

#### LUCERO Y ROCIO

#### A MIS CUÑADOS

#### **IIECTOR Y MIGUEL**

#### A MIS SOBRINOS

# MIGUEL, HECTOR, JOSE PEDRO<br>LUCERO, ROCIO, REGINA, FERNANDA.

### A MANUEL GUTIERREZ

#### AL ING. GILBERTO FABILA.

A MIS MAESTROS

AMIS AMIGOS

#### INDICE

#### **INTRODUCCION**

#### 1.- EL PRODUCTO Y SU PROCESO DE FABRICACION

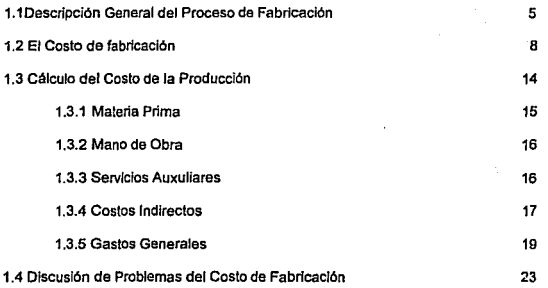

#### 2.- EXPOSICION DEL METODO ESTADISTICO DE EXPERIMENTOS

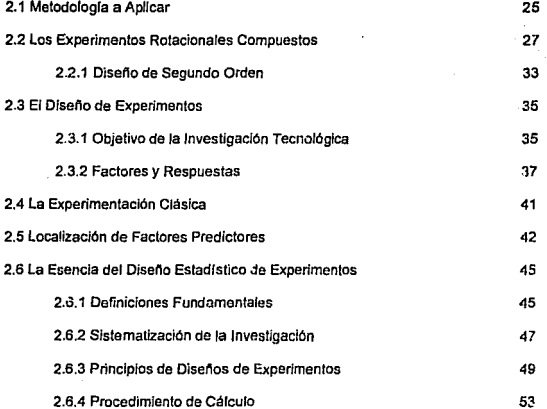

#### 3.- DISEflOS AVANZADOS

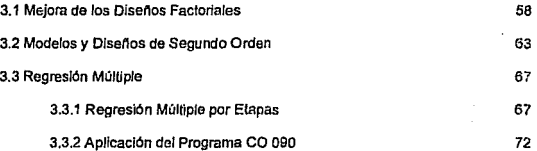

#### APLICACION DEL METODO ESTADISTICO EXPERIMENTAL

4.1 Vartables de Estudio

4.2 Método de Célculo

CONCLUSIONES

BIBLIOGRAFIA

#### APENDICE

96

77 78

86

95

#### **INTRODUCCION**

Una de las funciones principales de los gerentes de una empresa es aumentar las utilidades a largo plazo de los propietarios de la empresa. Aunque se dispone de muchas medidas para evaluar el crecimiento rentable de una empresa, la más sana, en principio parece ser la maximiznción de utilidades en relación con Ja inversión utilizada. Una de las maneras de realizar Ja máxima uti1idad en una empresa de fabricación es evalunr el Costo de Producción y así poder decidir si conviene invertir o no en ese producto. Por inversión se entiende, al empleo produclivo de bienes económicos que da como resultado una magnitud de éstos mayor que Ja empleada. Es inversión todo gasto que se efectúa para mantener en funcionamiento o para ampliar el equipo productivo de la empresa.

Una decisión de invenir en iwaalaciones fijas lleva consigo la carga de Ja depreciación continua, los seguros, los impuestos, los costos de mantenimiento, etc.,  $\gamma$ reduce también la fluidez de las acciones futuras de la compañía. Por consiguiente, las decisiones de inversión de capital se deben tomar con gran cuidado y su éxito determina, en gran parte, el éxito de la empresa.

A fin de cuentas, la decisión de inversión incluye siempre tanto elementos cuantificados de la intuición, como de la incertidumbre, entendiendose por incertidumbre; a la falta de determinación de las cosas, debido a un número infinito de soluciones posibles.

No obstante la mayor parte de los factores se pueden cuantificar para ayudar en la decisión y **estrechar los campos en que se debe aplicar el buen juicio exclusivamente.** 

En primer lugar, es preciso tomar una decisión sobre qué factores afectarán las utilidades futuras, en caso de que se acepte la inversión propuesta ( el caso propuesto), en **contraste con su rechazo ( caso básico). Después es necesario hacer predicciones sobre cada uno de esos factores, tanto para el caso propuesto como para el básico. Finalmente, las predicciones se tienen que combinar de modo congruente y comprensible para estimar la rentabilidad general de la inversión propuesta de capital. con el fin de conocer la mejor estimación de la utilidad sobre la inversión, para compararla con otros beneficios en usos**  distintos del mismo capital. El riesgo y otros factores también

Dentro de los efectos de una inversión se supone que la compañía seguirá **funcionando, independientemente de que la inversión propuesta se lleve o no a cabo. Al pronosticar los principios elementales del flujo de efectivo . algunos de esos elementos serán diferentes si se hace la inversión, de lo que serían si no se efectuara.** 

**Por lo común el caso propuesto para realizar la inversión implica mayores**  beneficios, que justifican la inversión; pero sólo se deben usar en la justificación las utilidades adicionales resultantes de la inversión. Para lo cual es necesario identificar los factores que modifican con mayor facilidad el Costo de Fabricación, así se podrán resolver las dificultades que se presenten, sobre todo uno tendrá un limite superior específico del cual **no será conveniente desplazarse , si se desea tener un Costo de fabricación adecuado para el**  fin de la empresa.

 $\overline{2}$ 

2

Por lo que es necesario elegir un método que ayude a resolver los problemas y aclarar las dudas sobre la variación que suele existir en el Costo de Fabricación de cualquier producto, debido a que es imposible imaginar un Costo de Fabricación estable e inmovible, es indispensable utilizar un método el cual nos ayude *P.* descubrir en qué factores se debe tener más cuidado y cuales no se deben descuidar por ningún motivo.

En esta tesis se presenta un caso cxpecifico donde se aplica una Técnica Universal de Incertidumbre a la que se le confía encontrar un patrón de respuesta ante todas las variaciones posibles. Esto es un patrón de las cosas donde nos propondrá como resolver los posibles problemas dando alternativas y aclarando los panoramas de los diversos Costos de Fabricación que se puedan generar.

Una de las ventajas que posee el método expuesto en la tesis es que es multidisciplinario. Esto se debe a que es utilizado en diversas areas de la Investigación. La utilizan en las Investigaciones Microbiológicas así como en las Investigaciones cie In Agricultura por señalar algunas de las múltiples aplicaciones que puede tener.

En el Capítulo 1 de esta tesis se habla acerca del Costo de Fabricación, explicando todos Jos conceptos que lo conforman así como la forma en que se calcula cada uno de es!.:::: conceptos, se señala también todo lo referente al producto a partir del cual se basa toda la investigación. En el Capítulo 2 se explica cúal es la metodología a aplicar a este caso práctico, y se presenta el Método Estadístico de Experimentos que es el método matemático que se ha decidido aplicar, así como el Diseño de Experimentos que se expone en r!

 $\mathbf{a}$ 

ò.

Capítulo 3 dando todas las definiciones de los conceptos que forman parte del mismo, se **utiliza un Método más, un Diseño Avanzado , que se cxpJica cuidadosamente en este**  capítulo , y finalizando con la aplicación de los métodos expuestos en los capítulos **anteriores, se presenta también la aplicación de un programa de computación que ayudará a**  concluir la tesis con mayor facilidad ya que presenta los resultados de forma gráfica por lo que son más sencillos de interpretar .Esto será desarrollado en el último capírulo de la tesis , el Capfrulo 4 .

#### CAPITULO 1

#### EL PRODUCTO Y SU PROCESO DE FABRICACION

1.1 Descripción General del Proceso de Fabricación

En este capítulo se describe el proceso que da lugar al Producto, cuyo Costo de Fabricación analiza esta Tesis . Se describen los equipos requeridos, los servicios auxiliares **necesarios y las cond ciones dr: operación que el proceso demanda.** 

El Producto es un Aceite 20 API, que sometiéndose al presente proceso, adquiere **ciertas característica. especiales que lo vuelven más durable y resistente.** 

Descripción del Proceso:

El proceso comienza en el Campo de Tanques, de donde el Aceite en bruto es alimentado al Area de Proceso (figura 2.1).

El Aceite pasa a un primer tanque de acero de 1000 lts de capacidad. De éste a una bomba de 100 ft /  $\frac{1}{20}$  gpm, lo cual descarga a un mezclador, al cual se le aña; manualmente un catalizador ( Naftenato de Cobalto), y se realiza una premezcla. Esse premezcla fluye por una tubería, que se une con una segunda tubería, que parte del Campo de Tanques, dirigiéndose a un reactor enchaquetado de acero vidriado con una capacidad de SOOGAL.

En este reactor se agita la mezcla, provocando una elevación de temperatura en el producto. Para controlar la temperatura, a través de la chaqueta pasan vapor saturado a 5 atm y agua de enfriamiento a 20 gradas centígradas. El agua sale de la chaqueta a 40 gradas centígrados para ser reutilizada en el Proceso, y por otro extremo de la chaqueta, sale el **vapor dirigiéndose a un colector de condensado, a una temperatura de 100 grados centígrados, para ser nuevamente utilizado en el proceso.** 

**La mezcla de aceite, es bumbcada a una tolva de acero inoxidable de 1500 lts de capacidad, en Ja cual nuevamente se agita el aceite. Finalmente el Producto es almacenado.**  En la ligura 2.2 se muestra la distribución ffsica de la planta.

**Indices necesarios para Ja fabricación del aceite.** 

**De acuerdo a las características y necesidades del Proceso, así como a la**  distribución y tamaño de la planta, obtenemos como resultado, algunos indices necesarios **para el buen funcionamiento del Proceso de producción del aceite, lo descrito en el**  subcapítulo 2.1.

**A continuación se presentan Jos valores obtenidos:** 

Inversión de N \$ 15,000,000

Capacidad de producción de 372,000 kg / año.

Para la mano de obra se obtuvieron los siguientes valores.

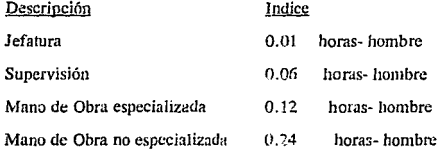

Los fadices de los scrvicios son los siguientes:

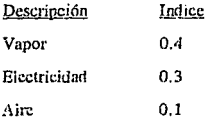

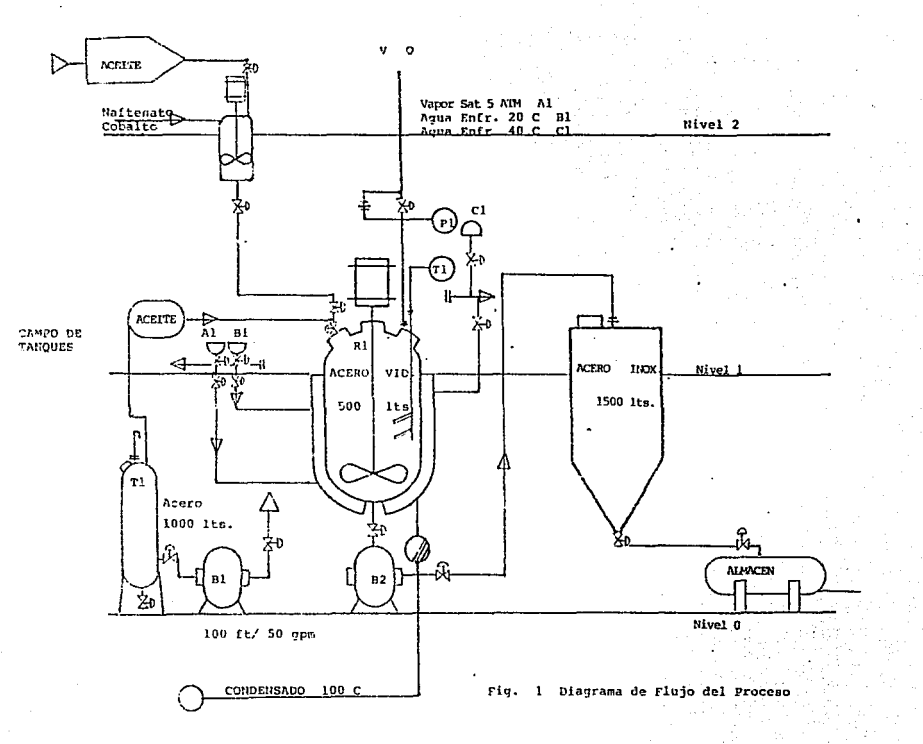

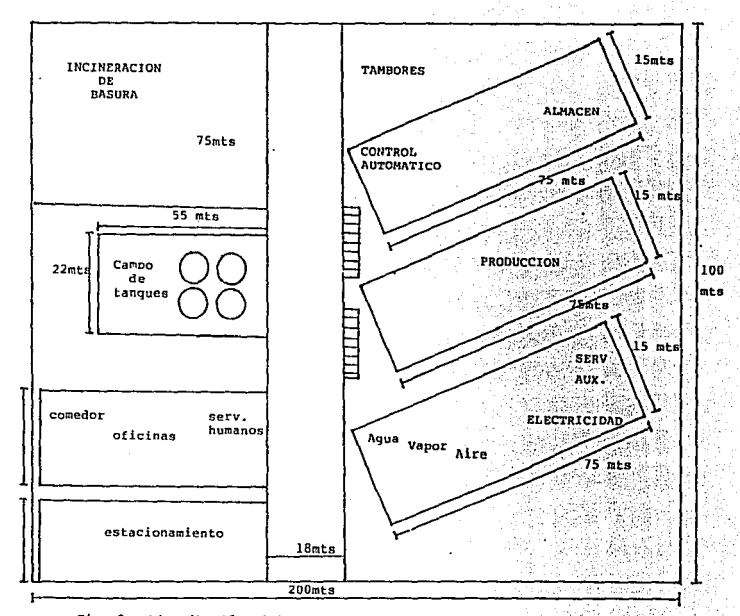

#### Fig. 2 Distribución Física de la Planta

Todos los valores aquí descritos, son de gran utilidad para el buen cálculo del costo de producción del aceite.

#### 1.2 El costo de fabricación

**Se requieren estimaciones de los costos de producción de diversos grados de precisión para evaluar nuevas inversiones, evaluar nuevos proyectos para producir en equipos disponibles, elaborar presupuestos de operación, justificar cambios menores de proceso y evaluar las posiciones de los competidores. Como en eJ caso de otras**  estimaciones, la precisión y la amplitud de los detalles dependen de la finalidad de Ja **estimación.** 

Una estimación completa de costos debe cubrir muchos conceptos. El esfuerzo de **estimación se debe distribuir entre los elementos más importantes de costos, con el fin de que los elementos de importancia menor reciban una atención proporcionalmente menor.** 

**A continuación se presenta la manera de estimar todos Jos costos que influyen**  en el costo de fabricación.

#### a) Materias Primas

Los precios siempre se tienen que estimar sobre la base de materiales entregados. La naturaleza y la cantidad de las materias primas que se requieren se deben proporcionar antes **de iniciar Ja estimación de costos . Las estimaciones de precios actuales se deben complementar con predicciones, cuando exista la posibilidad de que cambien los precios.** 

Si Ja cantidad de materias primas es elevada o el costo imponante para la economía del proceso, una compañía tratará por lo común de negociar un precio especial por contrato.

En no pocos casos de la vida real, el renglón de materias primas es el más importante dentro del costo total. De aquí su importancia.

#### b) Mano de Obra

La mayoría de Jas proposicióncs de inversión incluyen ya sea Ja adición o IG reducción de la fuerza laboral. Muchos proyectos de ahorros justifican sobre la base de los ahorros de mano de obra exclusivamente. Para instalaciones importantes, Jos ingcrjeros industriales y los departamentos de personal deben contribuir a estimar las necesidades d.mano de obra.

La supervisión se calcula en base a que todas las zonas de la plauta y todo el persona! se encontrarán bajo la supervisión de otros empleados responsables. Se pueden hacer estimaciones individuales del personal necesario o incluirse esas cargas en los gastos generales de la planla.

Conforme aumenta la automatización de los procesos, disminuye la mano de obra especializada de las plantas; pero esto se contrarresta, hasta cierto punto, por la necesidad de mano de obra, de mantenimiento de instrumentos, cada vez más especializada. Las necesidades mínimas de mano de obra para una zona dada se determinan por consideraciones de seguridad más que por el mímero de tareas que desempeña el operario.

Q.

En toda planta se requieren muchas otras categorías de mano de obra no especializada; pero en la mayoría de los sistemas de contabilidad y, por consiguiente, en la mayoría de Jas estimaciones no se asignan directamente a un centro de costos de producción. sino que se agrupan en gastos generales de Ja planta como mano de obra no especializada. En estas categorías cae el personal necesario para desviar vagones de ferrocarril o mantener terrenos de Ja planta, encargarse de Ja limpieza, etc.

#### e) Servicios Auxiliares

Los servicios afectan en el costo de producción dependiendo naturalmente , del proceso de que se trate. A veces, Ja cotización de Jos costos de los servicios es compleja, puesto que se requieren otros servicios para su propia producción.

El vapor se mide en caballos de fuerza de caldera (33 749 BTU/ h), por lo que se cotiza en dicha medida.

La energía eléctrica representa, en la mayoría de los casos, una parte modesta de los costos operacionales totales. Se trata de un componente importante de costos operacionales.

Las cargas de energía se basan en los kilowatios-hora utilizados. Se pueden usar como un costo unitario por kilowatio-hora o como carga decreciente, que disminuye al awnentar el consumo en kw-h. Debido a la carga de demanda, las tasas unitarias de electricidad disminuirán confonne aumenten las horas de utilización de la demanda máxima mensual. La razón del promedio de uso de la demanda se denomina factor de carga.

Las necesidades de agua se dividen en tres categorías; enfriamiento, procesamiento y usos diversos.

Con fines de enfriamiento el agua reciclada regresa a una torre de enfriamiento, donde se desciende su temperatura, principalmente por medio de la evaporación.

A veces el agua de enfriamiento es un concepto de costos tan pequeño que se asigna sobre la base prorrateada. más que por medición.

Los gastos de las operaciones de agua de proceso o enfriamiento no suelen ser significativos para la economía general de una planta. Las estimaciones que se dan tienen que ser satisfactorias, cuando los costos del agua no se encuentran disponibles en los historiales de las plantas. Sin embargo, es preciso tomar en consideración circunstancias particulares, como la escasez local de agua.

El aire comprimido corresponde a un rnbro menor para los costos de la mayoria Ge Jos procesos.

d) Costos Indirectos

Administración. Uno de los factores importantes que es preciso tomar en cuenta en los costos laborales es la programación de los horarios de turnos para el funciumuniento de: la planta, con el fin de mantener en un mínimo los pagos de tiempo extra  $y$  has bonificaciones adicionales.

Los programas de horarios equitativos para el funcionamiento de 6 y 7 dias son más dificiles de desarrollar. Mediante el uso de cuatro equipos o turnos se pueden llenar tres turnos de ocho horas durante siete dias, con pagos de tiempo extra de sólo dos horas por hombre y por semana, en promedio.

Mantenimiento. Conforme aumentan los costos fijos por unidad de producción y por operario en Ja industria , aumenta Ja importancia del mantenimiento. Las plantas automatizadas modernas tienen fuerzas de mantenimiento que pueden sobrepasar en número a los operarios. El costo total del mantenimiento es función de la complejidad del proceso, los materiales de construcción, et calibre del equipo de mantenimiento y las operaciones de mantenimiento realizadas previamente en la planta.

El costo más frecuente para estimar Jos costos de mantenimiento antes de contruir una planta, consiste en incluir cierto porcentaje de Ja invesión fija como gastos anuales de mantenimiento. En general es de 4% a 6% anual de la nueva inversión para el mantenimiento es un mínimo para los equipos de proceso químico. Para los procesos corrosivos o los que tengan una gran instrumentación, esta cifra puede aumentar hasta de 7 a 10 % de la inversión.

Accesorios de mantenimiento. La variación del costo de mantenimiento con la edad el equipo se analizá, trazando gráficamente los costos anuales de mantenimiento para diversos tipos de plantas, en función del producto de la inversión y de la edad. En otros casos se calcula este costo, a partir de un porcentaje del mantenimiento, pudiendo variar entre el 20 al 40%.

**Control analítico. Todos los procesos químicos necesitan, hasta cierto punto, un**  control analltico. La mano de obra es la carga principal en un grupo de pruebas de control analltico y la cantidad estimada del costo del proceso, dependen de la complejidad del control de proceso de que se trate. También se necesitará el análisis final del producto, por lo común sobre la base de muestreo, para asegurarse de que se conforme a las **especificaciones de Ja producción.** 

**Mejoras del proceso. Esta erogación para nuevas investigaciones, se debe estimar cuidadosamente e incluirse en la evaluación económica del proyecto de ingreso al campo.** 

**El costo de investigación en total se puede comparar con las ventas totales, pero el esfuerzo de investigación no se ve afectada por ninguna decisión de inversión dada. Los**  gastos generales de mejoras anallticas varían entre un 3 a un JO % del valor total de las **ventas, según el tipo de organización.** 

#### e) Gastos Generales.

Los impuestos de la propiedad se pueden cargar en la declaración de costos de fabricación como gastos generales. Son aplicables las contribuciones para distritos escolares, las estatales y las municipales, basadas en la evaluación de una propiedad. En general, una planta pagará entre 0.5 y 1.5 % al año de su valor de activos netos por concepto de impuestos de la propiedad.

Seguros. Las tazas de seguros y las de impuestos varían mucho de unos lugares a **otros y será preciso consultar a los expertos, cuando se necesiten estimaciones precisas.** 

El Indice utilizado en este punto depende de la naturaleza de la instalación, la localidad, la industria, el historial de pérdidas.etc; se puede dejar margen para hasla *0.5* % al año de la inversión fija, tanto para el seguro contra incendios como el de calderas.

Depreciación. Es un punto importante del costo en la declaración de costos de producción. En lugar de cargar el costo de la planta como erogación durante el año de **compra, una porción de su costo se carga contra los ingresos obtenidos cada año durante toda su vida útil estimada. Así, pues, Ja depreciación es una carga periódica contra Jos beneficios, que distribuye el primer costo de un activo fijo sobre su vida esperada de**  servicio. Lo más común es depreciarla durante un tiempo de 10 a 15 años.

Empaques y Venias. Para un producto incluyendo tanto el costo del recipiente como el de introducción del producto en él.

El costo de operación de empaque se refleja en el prognuna de precios de un producto. El precio se cotiza, por lo común, según un método de empaque de cada producto. La estimación del empaque se obtiene a partir de un porcemaje del total de las **materias primas utilizadas.** 

1.3 Calculo del Costo de Producción

Vamos a considerar que el Costo de Producción es el costo por kilogramo de Producto Final.

El costo de producción se calcula siguiendo una serie de reglas y funciones de forma ordenada, derivadas técnicamente.

La estructura del costo de fabricación, se dividirá en cinco partes, para facilitar su cálculo.

> 1.3.1 Materias Primas: Este concepto se divide a su vez en dos grupos: La Materia Prima Fundamental **La Materia Prima Secundaria.**

**La Materia Prima Fundamental: Son aquelJas materias primas que fonnan la base del producto, y generalmente cstan contenidas en un alto porcentaje en la composición del**  producto o de su precio total.

La Materia Prima Secundaria: Son aquellas malerias que se le agregan a las **materias primas fundamentales, para darJc una composición al producto ,con características**  específicas.

Para obtener el precio por kilogramo de Producto Final, se necesitan dos índices o datos. El primer dato corresponde a los kilogramos de cada Materia Prima que entra en un Producto Final. El segundo dato es el costo por kilogramo de esas materias primas. El producto de estos dos datos nos dará como resultado, la parte del costo correspondiente a cada materia Prima. El último cálculo que debe de hacerse, es sumar todos los valores obtenidos para cada Materia Prima, y así obtendremos el precio por kilogramo de Producto Final correspondiente a la Materia Prima.

1.3.2 **conceptos:**  Mano de Obra: **Este se divide tradicionalmente a su vez en cuatro** 

Jefalura

Supervisor de Turno Mano de Obra Especializada Mano de Obra no Especializada.

Para obtener el precio por kilogramo de Producto Final lo que se hace es , derivar **pragmáticamente las Horas Hombre por kilogramo de producto final necesarias . Así, como el precio correspondiente a cada Hora · Hombre. Teniendo estos dos datos se obtiene**  fácilmente el precio por kilogramo de Producto Final . Esto se realiza con las cuatro clases **de mano de obra mencionadas, y el resultado se obtiene sumando el valor obtenido en cada**  una de ellas.

**1.3.3 Servicios auxiliares: se clasifican en** *5* **partes:** 

Vapor Electricidad Agua de Proceso Agua enfriamiento Aire

Para conocer su impacto en el precio del producto, se deberá determinar **experimentalmente los requerimientos unitarios del producto de cada uno de esos servicios.** 

Esto es Jos kilogramos de vapor requeridos para fabricar un kilogramo de producto, Jos KW de electricidad para producir un kilogramo de producto, Jos BHP de vapor necesarios para producir un kilogramo de producto.Jos metros cúbicos de agua de proceso y agua de enfriamiento, necesarios para producir un kilogramo de producto, y por último Jos SCFM de **aire necesarios para producir un kiJogramo de producto. De cada uno de estos servicios se**  determina un precio unitario dependiendo de las condiciones propias de Ja planta. Este **precio unitario debern incluir:** 

**amortización de la inversión en equipo amortización de Ja inversión en edificios costos de otros servicios costos de mano de obra costos generales** 

1.3.4 Costos indirectos: Se clasifican en 7 partes:

Administración **Mantenimiento Accesorios de mantenimiento**  Control Analítico Vigilancia y Limpieza **Terreno**  Mejoras de Proceso.

La manera de obtener el precio por kilogramo de producto para cada parte se **muestra a continuación.** 

**Los costos administrativos son aquellos que se incurren en los manejos de recursos**  para fabricar el producto ( almacen, empaque, interéses en el dinero., etc. )

El costo de mantenimiento es el precio de sostener la operabilidad de todos los equipos a lo largo de su vida útil. Se divide en un 30 % como costo de su mano de obra y **un 70 % como costo de sus accesorios. Generalmente se estima bajo las reglas siguientes:** 

**El 3 % del costo de la inversión para mantenimiento anual del edificio y estrucniras,**  *5* **% para el equipo de servicios , para el mantenimiento anual del equipo de proceso**  sometido a poca corrosión corresponde el 7 %, y el 10 % para equipos del proceso con alta **corrosión y alta presión.** 

El costo de control analftico son, principalmente los salarios del personal **involucrados en controlar las especificaciones de materias primas, productos intermedios y**  productos finales.

**Añado un porcentaje para mejoras de proceso, el cual se aplicaría en la modemiwción constante del mismo, así como, en las del ambiente en todo lo que a mi proceso lo descompusiera.** 

El costo de administración se considera como el 15 % del costo de la mano de obra, con lo cual, se tiene lo suficiente para administrar los sueldos y salarios de la fábrica. Se añade un 2 % para la administración de las materias primas y de su almacenamiento.

El costo del renglón del control analítico se estima en un 25 % del costo de las **materias primas por la observación de que en Ja medida en que estas son más caras este**  costo es más complejo.

1.3.5.- Gastos Generales: Se clasifican en en *5* partes:

Impuesto Predial Seguros Depreciación Empaque y Ventas Corporativo.

La manera de obtener el precio por kilogramo de Producto Final se muestra a **continuación.** 

Impuesto Predial corresponde al 0.1 % del valor del terreno.

Seguros es el 0.3% de la inversión

Depreciación se cálcula a 10 años.

Empaque y Ventas es el 15 % del total de mateiras primas .

obra. Corporativo es el 1 % de las materias primas totales, mas el 1.5 % de Ja mano de

Se ha tomado una depreciación a 10 años por ser el proceso que se esrudia **relativamente simple y sin serios problemas de corrosión. En otros casos es común buscar**  una depreciación a *S* años y aplicar un 20 % por año. Para poder realizar los cálculos antes señalados es fundamental conocer algunos datos como:

Capacidad de producción Anual Inversión Dias Operativos por Año Calendario Horas Efectivas por Día

Capacidad de Producción Anual: En este renglón es importante mencionar la fuerte influencia que tiene en el costo final del producto el hecho de exagerar los días de descanso o las ineficiencias del tiempo a lo largo del día. De hecho se mostrará más adelante que estas **deficiencias son la causa principal de la ineficiencia en general de nuestra industria.** 

Por ello se van a realizar cálculos aproximadamente para 250 días hábiles por año **calendario. Teniendo en cuenta que nuestra nación tiene I** *5* **días de descanso obligatorio** ; **dos semanas de vacaciones anuales; y el resto se afiadc para paros programados del equipo y**  su mantenimiento. Incluyendo 52 domingos no hábiles. A este respecto hay que tener en cuenta que parar una fábrica el sabado y volverla a hcchar a andar el lunes, hace perder horas en el sábado y en el lunes. La influencia de estas ineficiencias son también muy graves **en nuctra industria actual.** 

Las horas efectivas por días , deduce de las 24 horas el tiempo empicado en los cambios de rumo. Se estiman estas horas efectivas como 19.3 horas por día.

Para esquematizar Ja Estructura del Costo de Fabricación se presenta Ja siguiente tabla.

**1. - Materias Primas** 

1.1 Materias Primas Fundamentales<br>1.2 Materias Primas Secundarias

**1.2 Materias Primas Secundarias** 

Descripción kg.consumo/kg. Pr. Final \$/kg \$/kg.Pr. Final

 $Pr. = Producto.$ 

La 1a,2a y 3a columna son datos; la 4a columna es el producto de la 2a por la 3a **columna.** 

2.- MANO DE OBRA

**Descripción** 

H-hr/kg. PF \$/ H-hr \$/kg. PF

Jefatura **Supervisor Tumo**  MO especializada MO no-especializada

 $H =$ Hombre  $PF = Producto$  Final MO = Mano de Obra

Nota: La MO no-especializada , en H-hr/ PF será el doble de la MO especializada.

#### 3.- SERVICIOS AUXILIARES

Descripción

UnidadUn/kg.PF \$/UN \$/kg. PF

Vapor Electricidad Agua Proceso Agua Enfriamiento Aire

Un = Unidad de medición.

#### 4.- COSTOS INDIRECTOS

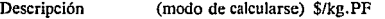

Administración  $15\%$  del total de Mano de Obra + 2 % del total de Materias Primas.

**Mantenimiento**  *5* % anual de la Inversión

**Accesorios de Mantenimiento**  30% del total del mantenimiento

Control Analítico **25 % del total de Materias Primas** 

Vigilancia y

20% del total de Mano de Obra

Terreno dato

Mejoras Proceso 15% del total de Materias Primas

#### 5.- GASTOS INDIRECTOS

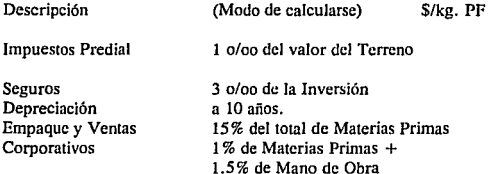

#### DATOS

- 1. Capacidad de Producción Anual<br>2. Inversión
- 2. Inversión<br>3. Dias Ones
- 3. Dias Operativos por Año Calendario<br>4. Horas Efectivas por Día
- Horas Efectivas por Día

#### 1.4 Discusión de problemas del Costo de Fabricación.

**Debido al desconocimiento de los precios con exactitud, y a la escasez de números orígenes , aparece como respuesta, una incertidumbre en los costos de Mano de Obra, Inversión , Materia Prima , Días operativos por año, por mencionar algunos.** 

**Es por esto que se necesita obtener un Costo de Fabricación seguro, es decir, con los**  costos más elevados, para tener. Jas menores sorpresas posibles. Pero esto nos da como **consecuencia un costo muy elevado. El cual en muchas ocasiones es imposible de financiar.** 

Tratando de solucionar el problema antes mencionado. voy a variar metódicamente un número limitado de conceptos y así podré examinar el impacto de esas variaciones en el Costo de Fabricación, con objeto de deducir una ley de variaciones , más que simplemente cuantificar una variación.

#### CAPITULO 2

#### EXPOSICION DEL METODO ESTADISTICO DE EXPERIMENTOS

#### 2.1 Metodologfa a Aplicar

El Costo de Fabricación, es el cálculo de mayor importancia ya que de este dependen varios aspectos como: Ja rentabilidad, sensibilidad y redituabilidad de un producto. Es por esto que voy a hacer un cálculo exacto del mismo.

En el capítulo anterior he mostrado las reglas para calcular el Costo de Fabricación de forma deterministica. Le llamo determinfstica ya que todos Jos datos fundamentales son exactos y no cambian. La Materia Prima, el costo de la Materia Prima, la Mano de Obra, el costo de la Mano de Obra, los Servicios Auxiliares , el costo de los Servicios Auxiliares, la Capacidad de Producción, la Inversión, los días de operación por año, las horas efectivas **por día, entre otros. Todos estos se consideraron como fijos, con esto me refiero que no cambian y por to tanto existe un costo único.** 

El gran problema de estos datos fundamentales determinísticos, es que en la realidad **no son determinfsticos. En cambio tienen más o menos variabilidad . Frecuentemente se**  trata de solucionar este problema haciendo dos cálculos del Costo de Fabricación : uno

**optimista y otro pesimista. Pero los resultados obtenidos por ambos no son realmente acertados ya que son muy extremistas y esto puede ocasionar inclusive que nos desanimemos a producir un producto , ya que obtenenos costos muy elevados que hacen que**  nuestro producto deje de ser rentable.

**Sin embargo existe El Diseño de Experimentos Estadísticos, que se creó**  precisamente para hacer frente a problemas de alta complejidad y variabilidad.

**A continuación se propone un método de solución:** 

Hacer Cálculos del Costo de Fabricación utilizando condiciones experimentales **estadísticamente disefiadas. Este diseilo enseña a encontrar que variables afectan a una**  respuesta dada, en cuánto y cómo. Es por eso que aplicaré este método que tiene muchísimo tiempo aplicandose a los procesos de diseño para obtener el más acertado cálculo del Costo de Fabricación, con objeto de derivar un modelo con el cual pueda obtener:

1.- De manera cuantitativamente y cómo es que el Costo de Fabricación es afectado **por cada una de las variables que se eligiran.** 

**2.- Proporcione conocimientos para saber cómo compensar la influencia de una variación con respecto de otra variación.** 

3.- Obtener conocimientos sobre la sensibilidad y problemática del producto.
Para lograr lo antes mencionado se seguiran los siguientes pasos:

a.- Se eligirán algunos datos básicos para hacerlos variar de manera que se pueda obtener mayor información del producto.

**b.- Se definirá un rango amplio entre los cuales esas variables puedan cambiar.** 

**c.- Se realizará un Diseño de Experimentos con esas variables en los dos niveles antes supuestos.** 

d.- Se calculará para cada "experimento" un Costo de Fabricación, *y* para el conjunto, un Modelo de Regresión.

Lo anterior se realizará en dos etapas. La primera sera un Modelo Factorial Sencillo *y* la segunda Un Diseño Avanzado Girable Compuesto. Estos términos seran explicados en el siguiente capitulo.

2.2 Los Experimentos Rotacionales Compuestos

Los Experimentos Rotacionales Compuestos son los Diseños más avanzados que existen. Penniten la determinación de curvaturas y otros detalles de la Superficie de **Repuesta, con el mínimo de correJacióncs entre los Factores.** 

El presente capítulo presenta un Método paso a paso para realizar estos Diseilos. Se ha **de advertir que dado eJ número relativamente grande de experimentos requerido. no se**  recomienda usar estos Diseños sino hasta tener certidumbre de estar apovados en las proximidades del Centro Experimental óptimo.

Anatomía del Diseño Rotacional Compuesto.

Ver Fig. 4

**El Diseño Rotacional Compuesto está fonnado por tres clases de experimentos.** 

**Experimentos Factoriales.** 

**Se localizan sobre de la conocida figura de estos Diseños: un cuadrado para dos factores, un cubo para tres, un hipercubo en adelante.** 

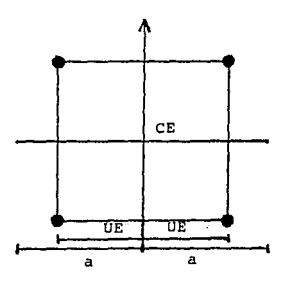

Fig. 4 Diseño Rotacional Compuesto, mostrando las tres clases de experimentos que lo forman, así como los parámetros de diseño: Centro Experimental (CE), Unidad Experimental (UE), y Radio de la Estrella (a).

Experimentos en Estrella

#### Experimentos en Estrella

Se localiza en las intersecciones de los ejes de los Factores y el círculo envolvente de los experimentos Factoriales.

### Experimentos Centrales

Son los experimentos realizados en el Centro Experimental (CE) de todo el Diseño ..

Un Diseño Rotacional Compuesto metódico debe partir de los Niveles Extremos del Factor, esto es, del Nivel Máximo y del Nivel Mínimo que puede asumir dicho Fac!or o **entre los cuales se le quiere explorar.** 

Definiciones de los términos de la figura 4

Centro Experimental (CE)

Es el Nivel de los Factores desde el cual parte la experimentación de los mismos. Es, físicamente, lo que el origen de coordenadas es en fonna abstracta.

Unidad Experimental (UE)

Es la difernecia entre el Nivel del Factor en los experimentos Factoriales y el Nivel del Factor en el Centro Experimental.

**Es en otras palabras Ja distancia " hacia adelante " y " hacia atrás" entre las cuales se**  experimenta factorialmente el Factor.

### Radio de la Estrella (a)

Es la distancia, en Unidades Experimentales, entre el Centro Experimental y los Experimentos en Estrella.

### **Principios de Diseño de Experimentos**

Como se señaló en los subcapítulos anteriores el primer postulado del Diseño de Experimentos: definir el punto y sus alrededores que va a ser explorado.

El siguiente postulado es tan importante como el primero.

El área deberá experimentarse uniformente; esto es, deberá darse igual oportunidad **de manifestarse a todos los factores, sin privilegio para ninguno ni para alguno de sus ruvcles.** 

Ahora se verán con mayor claridad la ventaja de definir, con precisión , Jos niveles **de cada factor. Se quiere pues tener tantos experimentos como sea necesario para que cada**  nivel de cada factor sea experimentado.

Esto es si existe un factor A, y éste tiene dos niveles que se han llamado  $+1$  y - 1, o más simplemente ( +) y (-). Deberán experimentarse estos dos niveles correspondiendo a

cada uno de los dos niveles de otro factor B. En otras palabras se han de planear estos **cuatro experimentos u observaciones.** 

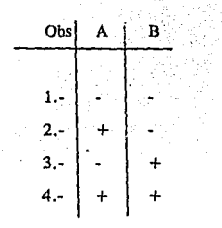

Tabla l Cuntro observaciones con 2 factores

Nótese que el nivel  $\left(\cdot\right)$  de A se enfrenta tanto al  $\left(\cdot\right)$  de B como al  $\left(\cdot\right)$  del mismo. Otro tanto ocurre con el nivel ( +) de A. Tenemos pues "diseñados" todos los experimentos **necesarios para incluir todas las combinaciones de Jos niveles de Jos factores.** 

Los 4 experimentos (Tabla 1) son los cuatro vértices de un cuadrado de 2 unidades experimentales por lado. Estos 4 experimentos están equidistantes del Centro Experimental.

| Obs    |  |  |
|--------|--|--|
|        |  |  |
| 6.-    |  |  |
| 7.1    |  |  |
| $8. -$ |  |  |
|        |  |  |

Tabla 2 Ocho observaciones con 3 factores.

A estos diseños completos se les llama Diseños Factoriales, y son, en mucho, los diseños experimentales más perfectos que se conocen.

El número total de Observaciones sera 2P, siendo ( p ) el número de Factores. Fórmese In primera columna alternando de uno en uno los dos signos del primer factor. Continúese con la segunda columna, pero ahora alternando de 1 x 2 = 2 en dos los dos signos del segundo factor. Para el tercero alternando de 2 x 2 = 4 en 4 y así sucesivamente.

Por último se señalará la importancia de hacer varias observaciones a los diseños antes mencionados.

**Por último se señalará Ja importancia de hacer varias observaciones a los diseños antes mencionados.** 

En cada columna aparecen tantos signos  $(+)$  como signos  $(-)$ : 2P Balanceado). (Diseño

Ninguna columa se parece a otra. Esta propiedad es extensiva a los productos **vectoriales de Jas columnas enlre sí (Diseño sin Confusiones).** 

Cualquier pareja de columnas tiene un Producto Interno igual a cero, luego tales parejas son ortogonales entre sí. (Diseño Ortogonal).

2.2.1 Diseño de Segundo Orden

**El camino seguido en una investigación metódica es, más o menos el siguiente:** 

**Localización de Factores significativos predictorcs: sea siguiendo diseños confundidos.** 

Investigación de los Factores anceriorcs hasta encontrar un buen modelo lineal:

$$
y = b_0 + b_1 x_1 + b_2 x_2 + ... + b_p x_p
$$
 (1)

 $p =$  número de factores ( además del término constante ).

Profundización del modelo lineal ( I ) a incluir las interacciones relevantes entre los factores.

Generalmente éstas son las de segundo orden:

 $y = ...$  modelo lineal  $(1) ...$ 

 $+ \oint_C b_i b_i x_i x_j$  ( 11)

## $1 \leq i \leq j \leq p$

El modelo ( 1 ) es capaz de reflejar las contribuciones puramente aditivas a la Respuesta (y). En cambio, el modelo ( 11 ) refleja las más importantes curvaturas del espacio experimental. Curvaturas más importantes serán reflejadas por el Modelo Cuádratico Completo o de Segundo orden.:

 $y = ...$  modelo lineal  $+ ...$  modelo PX (II)  $+$ 

## $\n **b**<sub>kk</sub> X<sub>k</sub>\n$

$$
k = 1...p \qquad (III)
$$

Nólese que el modelo cuadrático ( Ill ) podrá reflejar las interacciones de Jos factores consigno mismo esto es, la influencia de los factores en lo que dependen del nivel del propio **factor. Esto significa el reflejar curvaturas completas sobre sí mismas de los Contornos de**  Respuesta.

Construcción de Diseños de Segundo Orden.

**Es obvio que los diseños factoriales a dos niveles son importantes para reflejar factores cuádraticos. Si se intentara transformar una columna típica de un diseño factorial, fonnada por + l 's y** *-1* **'s, a la transformación cuádratica, se obtendría una columna de puros**  + **1 's. que claramente confunde con Ja columna del término constante.** 

**Es por eso que se busca ahora un diseña que sea, desde luego, balanceado y ortogonal. Ahora se pide una cualidad más. La ecuación de regresión a derivar implicará un**  considerable esfuerzo de cálculo y experimentación. Ahora se desea que esa ecuación se **comporte uniforme y consitentcmentc cuando sea sometida a procedimientos de optimización. Buena parte de estos consiste en rol.:1ciones de Jos ejes coordenados. Si se quisiera, que Ja ecuación derivada mantenga su misma precisión a lo largo de esas**  rotaciones. Es Ja propiedad llamada Rotabilidad o más correctamente , girabilidad, siguiendo el término debido a (B. Bucay, 1972).

Además de las cualidades anteriores, es deseable que el diseño pudiera realizarse por etapas. Esta propiedad es importante para no experimentar una regresión no redituable en resultados.

2.3 El Diseño de Experimentos

2.3. I Objetivo de la Investigación Tecnológica

Se distinguirán dos clases de investigación:

**a) La investigación pura, cuyo objetivo es adquirir el conocimiento meramente científico.** 

**Este saber Cienúfico es metódicamente aislado y considerado en forma**  anificialemte pura.

b) La investigación tecnológica, cuyo objetivo es darle lo necesario al Saber **Científico para que tenga un uso humano.** 

**Eso " necesario " es conferirle** :

Costeabilidad Cantidad En Tiempo Seguridad Annonfa **Funcionamiento**  Adaptabilidad

Con mucho esta segunda fonna de Investigación es la más compleja y dificil. El Diseño Estadístico de Experimentos se creó precisamente para hacer frente a su alta complejidad.

Los objetivos de esa(s) Investigaeión(es) son *5* básicamente:

!.- Detenninar variables significativas y su magnitud.

2.- Obtener una Superficie de Respuesta

3.~Encontrar **máximos, mfnimos, zonas estables o de catástrofe. o un compromiso**  entre todo ello.

**4.- Conocer el mecanismo básico de un sistema.** 

*5.-* **Buscar más preguntas que pueden hacerce en una Investigación.** 

Los Objetivos enlistados contienen algunos términos no definidos, que serán precisados ahora.

### 2.3.2 Factores y Respuestas

FACTOR: Es una característica de la condición experimental que puede variarse a voluntad e independientemente de las condiciones de otros factores.

RESPUESTA: Es el resultado numérico de una Observación, Prueba o Tratamiento.

NIVEL DE FACTOR: Son los varios valores de un Factor examinados en un **experimento.** 

TRATAMIENTO: Conjunto de niveles de todos Jos Factores de una Prueba u Observación.

EXPERIMENTO: Conjunto de Pruebas u Observaciones que se ajustan a un Diseño.

EFECTO DE UN FACTOR : Es el cambio en la Respuesta producido por un cambio en el nivel del Factor.

EFECTO PRINCIPAL E INTERACCION : El Efecto Principal es el efecto de un Factor individualmente, para distinguirlo de la interacción que puede tener con un segundo factor.

Imaginemos una Respuesta cuyo valor es una Observación dada en n. Supongamos que hemos logrado establecer una relación entre n y los niveles de {p) factores XI, X2, ..., Xp.

**Formalmente podemos escribir:** 

$$
n = f(X_1, X_2, \dots, X_n) \tag{2.1}
$$

donde fes la expresión matemática de esa relación.

Lo que (2.1) quiere decir es que si se ajustan los niveles de los factores  $X_i$ ,  $i = 1$ , P **y se mide la repsuesta n cuando sólo esos factores actúan, se tendrá un valor que, en**  promedio, se acerca a lo que (2.1) calcula.

Véase la Fig. 4

Si se supone por conveniencia que sólo hay dos factores,  $X_1$ , y  $X_2$ , Tiempo de reacción (h) y concentración (%) de cierto reactivo. Cuando  $X_1 = 5h$ , y  $X_2 = 30$  %, el rendimiento n de esta reacción resulta ser P, punto que se ha marcado en la Fig 1.

39

**Si pudiéramos realizar una cantidad muy grande de Observaciones , podríamos reunir**  todos los Rendimientos medidos en una superficie como la dibujada en la Fig. #.l. Esta superficie recibe el nombre de Superficie de Respuesta y es, ni más ni menos, que el conjunto de todas las posibilidades de nuestro fenómeno dentro de los rangos de factores experimentales. Es esta Superficie la que mostrará todas las sutilezas de nuestro Costo de **Fabricación, como se muestra adelante.** 

No es necesario enfatizar su importancia: conociendo la Superficie de Respuesta ya **que se conoce prácticamente todo lo. referente a nuestro fenómeno. Esta importancia se vería**  disminuida si para conocer una Seperficie de Respuesta tuvieramos que hacer Jo dicho antes: una infinidad de experimentos. Es precisamente el objetivo del Diseño Estadístico de **Experimentos el hacer esto con un número limitado y mínimo de experimentos. En nuestro**  caso, es derivar Ja Superficie de Respuesta con un número mlnimo de cálculos del Costo de Fabricación.

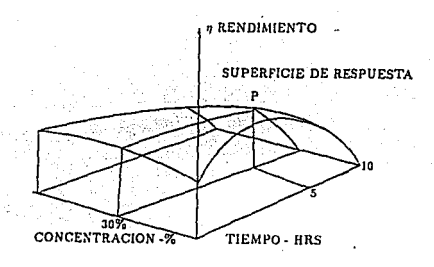

Fig *5* Superficie de Respuesta

Si las Superficies de Respuesta hubiera que representarlas como la Fig *5* .1 serian limitadas en cuanto a su aplicación y utilidad. En primer lugar, dibujarlas con exactitud es dificil. En segundo lugar, estarian limitadas a 3 dimensiones. Sin embargo en la realidad se atacan problemas que muchas veces tienen más de 3 factores predictores.

La Fig 5 muestra una Superficie de Respuesta en dos factores X<sub>1</sub> y X<sub>2</sub>, con el plano de los factores perpendicular a la superficie del papel. Si se imaginara que en el nivel  $n =$ 90 se marca en la superficie de Respuesta el Contorno de igual valor y se proyectará sobre el plano de los ejes. Así se hará con los valores 90, 80, 70 ... El resultado es la Fig *S* donde

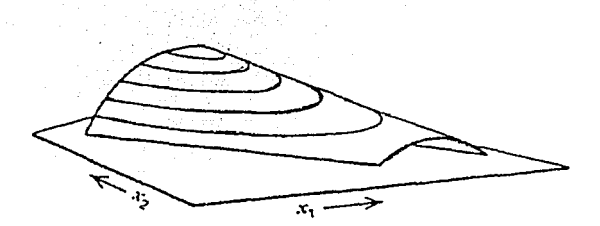

Fig. 6 El Trazo de los Contornos de Respuesta a partir de una superficie de Respuesta

Es obvio de la Fig 6 que esta representación ha ganado en claridad , precisión y sencillez. Es así como se pueden representar Superficies de Respuestas de cualquier **dimensionnlídad.** 

### 2.4 La Experimentación Clásica

Se entiende por Experimentación Clásica aquélla en que variamos un factor a la vez, manteniendo todos los demás fijos o a niveles constantes. Que esta forma de operar puede **llevar a graves errores que se muestran en In Fig. 7** 

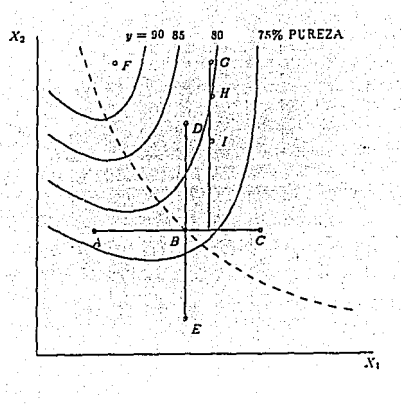

**Fig. 7 Representación de varios problemas oroginados por la experimentación**  de un factor a la vez.

2.5 Localización de Faciores Prediciorcs.

**Si decidieramos iniciar la investigación en el punto A, esto es, a cierto niveles de X¡ y**  X<sub>2</sub> dados por sus respectivas coordenadas. Se Obtendría una respuesta de 78 %, por ser este el contorno de Respuesia donde se apoya el punlo A.

**Ahora si se inicia la "investigación" variando X¡ y manteniendo constante X2, en el**  nivel en que experimentamos el punto A. En B, se volverá a hacer una medición de la pureza.

Ahora si se inicia la "investigación" variando  $X_1$  y manteniendo constante  $X_2$ , en el nivel en que experimentamos el punto A. En B, se volverá a hacer una medición de la pureza. Se obtiene nuevamente 78%. Lo que llevaría a la conclusión errónea de que  $X_1$  no **tiene influencia en la Pureza.** 

Si ahora partiendo de B fijamos a  $X_1$  y movemos a  $X_2$ , se tendría la agradable sorpresa de obtener una pureza del 82% en C. Lo cual nos llevaría a pensar que sólo  $X_2$  es determinante de la Pureza. Nótese que de haber probado a X<sub>2</sub> en G,H,I, obteniendo 81% de Pureza, se tendría ahora la impresión de que tampoco X<sub>2</sub> tiene influencia importante.

Otra es la situación si se probarán los puntos H,E,D y A. Detectaríamos Purezas de 82%, 97%, 78% y 78%, que ya reílejan el panorama global.

Precisamente el objetivo del Diseño Estadístico de Experimentos es saber seleccionar **esos puntos experimentales para censar Jo esencial del fenómeno.** 

Un Factor para serlo en forma eficiente debe reunir las características siguientes:

1.- El poder ajustar su nivel, dentro de cierto rango, con precisión y exactitud.

2.- El poder ajustar su nivel independientemente del nivel de otros factores. Esto es, que en el Diseño Experimental los niveles del factor no estén correlacionados con los niveles de otros factores.

Deberá influir sobre la Respuesta en un grado suficiente como para ser **detectada esa influencia.** 

La característica (2) es muy importante y no pocas veces olvidada. Dos factores **cuyos niveles están correJacionados pueden significar que se trata de un solo factor con dos nombres distintos. Esta correlación es la causa fUndamental de muy seriar errores en Jos**  cálculos subsecuentes.

**La mejor manera de detectar esta correlación es calcular el coeficiente de correlación**  entre los valores del primer factor  $X_{11}$  y los del segundo  $X_{12}$ :

r X<sub>1</sub>X<sub>2</sub> = ((X<sub>i1</sub> X<sub>i2</sub> - X<sub>i1</sub> X<sub>i2</sub>)/ n) / ((X<sub>i1</sub>X<sub>i1</sub> - X<sub>i1</sub> )/n . ((X<sub>i2</sub> X<sub>i2</sub> - X<sub>i2</sub>)/ n )1/2

## (2.2)

donde todas las sumatorias son para  $i = 1$ , n ( el número total de datos ).

Otro problema relevante a Ja selección de factores es el de incluir todos o al menos, los más importantes, factores relevantes a un fenómeno. Esto no es sencillo especialmente cuando comenzamos a estudiar un fenómeno , y nuestro conocimiento del mismo es limitado.

### Ejemplo:

Se planean cuatro experimentos en dos factores descritos a continuación:

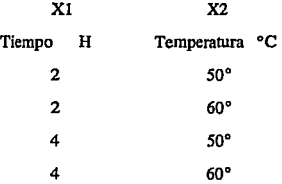

a) Encontrar la correlación que hay entre los niveles de Xl y de Jos de X2.

b) Si el tercer experimento se cambia por otro con  $X1 = 2h$  y  $X2 = 50^\circ$ , Encontrar la correlación entre los dos factores.

a) 
$$
r = [660-(12)(220)/4] / \{ [40-(12)^2 / 4\} * [12200 - (220)^2 / 4] \} 1/2
$$
  
 $r = 0$ 

b) Si ahora se utilizan las parejas (2,50), (2,60), (2,50) y (4,60):  
\n
$$
r = [560- (10)(220)/4] / [[28- (10) 2 / 4] * [12200 - (220) 2 / 4] } 1/2
$$
\n
$$
r = 0.5774
$$

2.6 La Esencia del Diseño Estadístico de Experimentos.

### 2.6.1 Definiciones Fundamentales

En la Fig. 8 se tienen representados un conjunto de cuatro contornos de respuestas de **cierto fenómeno que creemos dependientes de dos factores. La Temperatura y el Tiempo de**  Reacción. Los cuatro contornos unen combinaciones de Temperatura y Tiempo que dan lugar a un producto de 90%, 80%, 70% y 60% de Pureza.

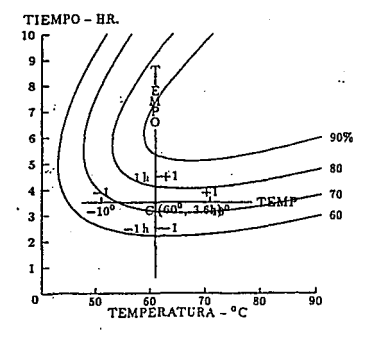

Fig. 8 La esencia del Diseño Estadístico de Experimentos.

Para ejemplificar la manera de utilización del Diseño de Experimentos se ha presentado Ja Fig 8 Es este Espacio Experimental el que se desea explorar con Diseño de Experimentos.

Tal cual se hará cuando queramos definir un espacio o-dimensional, se comenzará por fijar un origen: (e) en Ja Fig 8. A esto Jo se Je llamará Centro Experimental.

**El Centro Experimental es causal al principio de nuestra investigación: puede ser un conjunto de condiciones conocidas, no necesariamente las mejores. En Ja Fig 8, para**  ejemplificar, se ha seleccionado el doblete (61, 3.611), que produce un Producto 76% puro.

Tras de fijar nuestro Centro Experimental, se habrá de decidir sobre las Unidades Experimentales a usar para cada Factor. Estas Unidades no son las Unidades de Medición de tales Factores. En cambio serán definidas como la variación hacia arriba y hacia abajo de cada factor que se decida explorar. En Ja Fig 8 •e han marcado 10 grados ccntlgrados para Ja temperatura y lh para el tiempo; Juego se varía desde 4.6h hasta 2.6h. Sobre cómo mejor **elegir estos rangos se tendrán oportunidad de comentar más posteriormente. Por el**  Centro (c) hacemos pasar rectas paralelas a Jos ejes antiguos. El nuevo conjunto se muestra en la Fig. 8 Hay una observación muy importante a esta figura. Las coordenadas  $+1$  y -1 correspondientes a ambos factores se han marcado a igual escala, respectivamente de lo que simbolicen en unidades reales de medida. En otras palabras se ha definido Un Nivel Alto y Un Nivel Bajo de cada Factor, el cuál significará desde Juego, cosas distintas en cada factor.

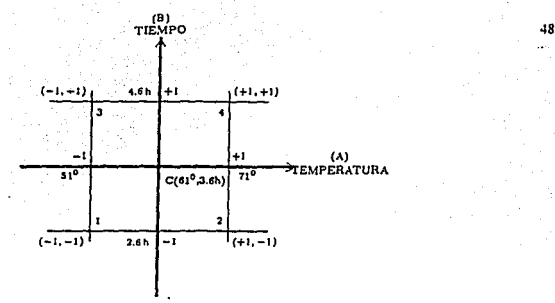

Fig. 9 Los elementos fundamentales del Diseño de Experimentos.

**2.6.2 Sistemati2.ación de Ja Investigación.** 

Lo dicho en la sección (2.6.I) se va a hacer metódicamente ahora y exlendible a más de

dos

factores. Obsérvese la Tabla 3

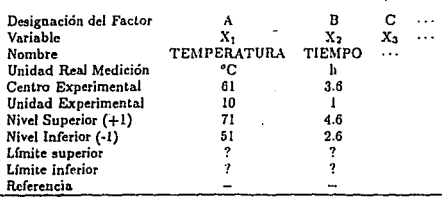

Tabla 3 Sistematización de la Investigación.

Nótese que cada Factor se distingue por una designación (letra mayúscula), una variable  $(X_i)$  y un nombre, esta triple distinción tiene importantes razones como pronto se **verán.** 

El Centro Experimental y la Unidad Experimental se determinan como queda dicho y de ello fácilmente se fijan los Niveles Superior  $(+1)$  e Inferior  $(-1)$ . Téngase en cuenta las siguientes fórmulas de transformación.

$$
X_i = (X_i - CE_i) / UE_i \qquad (2.3)
$$

$$
CE_i = (NS_i + NI_i) / 2 \qquad (2.4)
$$

$$
UE_{i} = (NS_{i} - NI_{i}) / 2
$$
 (2.5)

 $i =$  Factor A, B, ...

 $x =$  Nivel del factor en unidades normalizadas.

 $X =$  Nivel del factor en unidades reales.

 $CE =$  Centro Experimental, en unidades reales.

UE = Unidad Experimental, en unidades reales.

 $NS = Nivel$  Superior en unidades reales.

NI = Nivel Inferior en uñidades reales.

El Límite superior y el Inferior , se refieren a los valores extremos que tecnológicamente pueden asumir Jos Factores sin que desaparezca el fenómeno o se haga **catastrófico. Generalmente son desconocidos y un gran progreso en toda investigación, es conocerlos en fonna precisa.** 

**La Línea de Referencia registra donde se encuentran detalles sobre cada factor.**  Registrar cada factor a este nivel de detalles es una labor que siempre reditúa tarde o temprano.

2.6.3 Principios de Diseños de Experimentos

Al volver a la Fig 8.

Se ha aprendido el primer postulado de Diseño de Experimentos: definir el punto y sus alrededores que va a ser explorado durante la investigaón.

El siguiente postulado es tan importante como este primero.

El área deberá experimentarse uniformemente; esto es, deberá darse igual oportunidad de manifestarse a todos los factores, sin privilegio para ninguno ni para alguno de sus niveles.

Ahora se verán con mayor claridad Ja ventaja de definir, con precisión, los niveles de cada factor. Se puede tener tantos experimentos como sea necesario para que cada nivel de cada factor sea experimentado.

Esto es, el factor A tiene dos niveles que se han llamado  $+1$  y  $-1$ , o más simplemente  $(+)$  y  $(-)$ ,. Deberán experimentarse estos dos niveles correspondientes a cada uno de los dos niveles del factor B. En otra palabra se ha de planear estos cuatro **experimentos u observaciones:** 

| OBS. | B |
|------|---|
|      |   |
| 2.   |   |
| 3    |   |
|      |   |

Tabla 4 **Cuatro observaciones con 2 Factores.** 

Nótese que el nivel o limite inferior (-) de A se enfrenta tanto al (-) de B como al  $(+)$  del mismo. otro tanto ocurre con el nivel o limite superior  $(+)$  de A. Se tiene pues **"diseñados" todos Jos experimentos necesarios para incJuir todas las combinaciones de los**  niveles de los factores.

Lo que esto significa geométricamente se puede ver en la Fig 8. Los 4 experimentos son los cuatro vértices de un cuadrado de 2 unidades experimentales por lado. Estos 4 experimentos están equidistantes del Centro Experimental.

| OBS   | A | B | ٠Ċ |
|-------|---|---|----|
|       |   |   |    |
| 2.    |   |   |    |
| 3.    |   |   |    |
| 4     |   |   |    |
|       |   |   |    |
| 6.    |   |   |    |
| 7.-   |   |   |    |
| $8 -$ |   |   |    |
|       |   |   |    |

Tabla5 Ocho observaciones con 3 Factores.

A estos diseños completos se les llama Diseños FActoriales, y son, en mucho, los diseños experimentales más perfectos que se conocen.

El número total de Observaciones será 2P, siendo (P) el número "de Factores. Fórmese la primera columna alternando de uno en uno los signos del primer factor. Continúesc con la segunda columna, pero ahora alternando de 1 x 2 = 2 en dos los dos signos del segundo factor. Para el tercer alternaremos de 2 x  $2 = 4$  en 4 y así sucesivamente.

El número total de Observaciones será  $2^P$ , siendo (P) el número de Factores. Fórmese la primera columna alternando de uno en uno los signos del primer factor. Continúese con la segunda columna, pero ahora alternando de 1 x 2 = 2 en dos los dos signos del segundo factor. Para el tercer alternaremos de 2 x 2 = 4 en 4 y asf **sucesivamente.** 

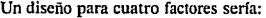

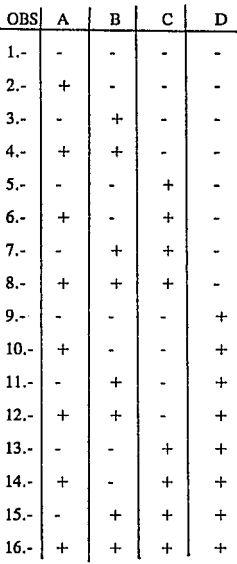

Tabla 6 Dieciseis observaciones con 4 Factores.

**Para cerrar esta importante sección presentaremos varias observaciones a los discftos anteriores, cuya importancia pronto apreciaremos:** 

**a.- En cada columna aparecen tantos signos** (+) **como signos** (-) (Diseño Balanceado).

**b.- Ninguna columna se parece a otra. Esta propiedad es extensiva a los productos vectoriales de las columnas entre sí.** 

c.- Cualquier pareja de columnas tiene un Producto Interno igual a **cero, luego tales parejas son onogonalcs entre** sí. ( **Diseño Onogonal).** 

2.6.4 Procedimiento de Cálculo.

El tener los niveles de los Factores codificados o normalizados entre  $(-1)$  y  $(+1)$  nos **pcnnite grandes simplificaciones en los cálculos y substancial aumento en su precisión,**  ambas cualidades que pronto se podrá apreciar.

Si se supone haber realizado los 4 experimentos u observaciones de un diseño 22.

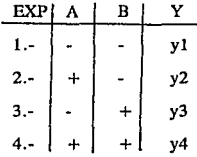

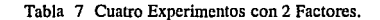

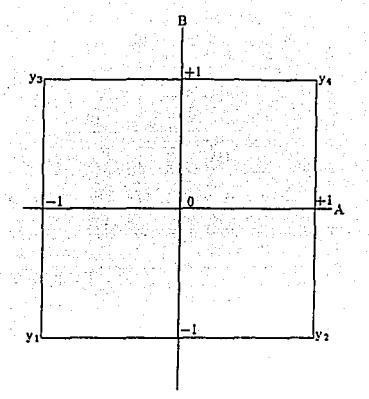

Fig 9 Procedimiento de cálculo de Diseños Factoriales.

Es importante definir dos conceptos básicos:

**Efecto de Factor, es la diferencia observada en Ja Respuesta al pasar dicho Factor de su**  nivel  $(-)$  a su nivel  $(+)$ .

Interacción de dos Factores, es el Efecto de uno de les Factores debido al nivel del otro factor.

La primera definición es un tanto obvia, no asl la segunda. Si se supone el caso de estudiar das Factores : A y B. Una y otro tienen cierta influencia sobre la respuesta. la cual cae bajo la primera definición. Además de esta influencia individual, por el hecha de actuar juntos, presentarán otra influencia la cual es dependiente del nivel de uno de los factores. Es exactamente equivalente hablar de la interacción AB que de la interacción BA.

juntos, presentarán otra influencia la cual es dependiente del nivel de uno de los factores. Es exactamente equivalente hablar de la interacción AB que de la interacción BA.

Un ejemplo fisico de interacción puede ser la acción de un catalizador y la **temperatura. A una temperatura más alta, el catalizador se ionizaría más, teniendo una**  acción adicionalmente enérgica.

Este concepto de interacción es debido al Diseño de Experimentos y constituye una de las más brillantes realizaciones. Nótese que se puede extender más alla de dos Factores. Tres factores A,B,C, podrían presentar una interacción ABC que sería el efecto de la interacción AB debido al nivel del factor C.

A la vista de la Fig 9 si se preguntará cuál es el efecto del factor A: Ef (A). Por definición es:

$$
Ef(A) = Y_4 - Y_3
$$

#### (2.6)

pero igualmente se pudo haber calculado como :

$$
E(A) = Y_2 - Y_1 \tag{2.7}
$$

nótese que en ambas fórmulas se están contrastando dos respuestas permaneciendo el factor **B constante en ambos casos.** 

En general Ef (A) calculado en la primera fórmula será diferente del calculado en la segunda fórmula. Esta diferencia será debida a la posible interacción entre A y B. que se van a llamar Ef (AB). Este efecto de AB es positivo en la pareja de la primera fórmula, pues B **esta a su nivel o límite inferior** ( + ), **y negativo en Ja segunda pareja, pues B esta a su nivel**  o límite inferior ( ·). Luego si se suma el Ef(A) calculado en la primera fórmula con el Ef(A) calculado en la segunda fórmula, vamos a tener DOS VECES EL EFECTO DE (A) Y A NULIFICAR EL EFECTO DE LA INTERACCION (AD).

$$
Ef(A) = ( -Y_1 + Y_2 - Y_3 + Y_4 ) / 2
$$

(2.8)

Pero hay más. Si en lugar de sumar ( 2.6) y ( 2.7) restaramos esta última pareja de la primera, ahora se tendrán DOS VECES EL EFECTO DE LA INTERACCION (AD) Y SE NULIFICARÁ EL EFECTO DE (A) MISMA. ESTO ES:

$$
Ef (AB) = (Y_1 - Y_2 - Y_3 + Y_4) / 2
$$
 (2.9)

Razonando en forma parecida para (B), esto es, considerando las parejas (Y<sub>4</sub>- Y<sub>2</sub>) y  $(Y<sub>3</sub> - Y<sub>1</sub>)$ , donde (A) permanece constante por parejas, se puede derivar:

$$
Ef(B) = (-Y_1 - Y_2 + Y_3 + Y_4) / 2
$$

 $(2.10)$ 

y para Ef (BA) se obtendrá exaclamente lo mismo que en ( 2. 9 )

Se han derivado tres fórmulas que nos permiten calcular los Efectos de los dos Factores en todas sus fonnas posibles.

Hay una observación muy importante ( 2.8 ) a ( 2.10 ) calculan efectos. Estos efectos represenlan el doble de la acción unitaria requerida por un coeficiente algebraico. esto es debido a que el Efecto incluye la influencia desde  $(+)$  hasta  $(-)$  (viz.  $+1 - (-1) = 2$ ) . **Por consiguiente.** 

$$
ba = (-Y_1 + Y_2 - Y_3 + Y_4)/4 \qquad (2.11)
$$

$$
bb = (-Y_1 - Y_2 + Y_3 + Y_4) / 4
$$
 (2.12)

$$
b \, ab = (Y_1 - Y_2 - Y_3 + Y_4) / 4 \qquad (2.13)
$$

para poder escribir :

$$
y = bo + ba (A) + bb (B) + b ab (AB)
$$
 (2.14)

A continuación se presenta Ja manera de completar Ja tabla incluyendo una tercera columna para (AB), esto es, con el producto algebraico de los signos de Jos dos factores.

| EXP   |   |   | AB |    |
|-------|---|---|----|----|
|       |   |   |    | y1 |
| $2 -$ | ÷ |   |    | y2 |
| 3.    |   | + |    | y3 |
|       |   |   |    |    |

Tabla 8 Cuatro experimentos con 2 Factores y su producto.

Las fórmulas (2.11 a 2.14) sirven para calcular los Coeficientes de Regresión, y no son más que la aplicación de los signos del Diseño de cada factor a la respuesta Yi.

Esta observación permite extendernos a cualquier número de factores.

# CAPITUL03 DISEÑOS AVANZADOS

3.1 Mejora de los Diseños Factoriales.

**El nombre de esta sección puede parecer contradictorio a lo afirmado anteriormente en el sentido de que los Diseños Factoriales** " ... **son, en mucho, los diseños experimentales ntás peñectos que se conocen". Esto es cierto excepto por una característica de mucha importancia práctica: los diseños factoriales pueden ser demasiado grandes y onerosos.** 

**En esta sección se hablará si tiene intéres para nosotros interacciones como ADE,**  ACDF, ABDEF, o ABCDEF?  $\overline{\imath}$  Oué sentido físico se va a darle a una interacción de quinto **grado?. En todos estos aspectos se ha de cficientar. Si se conserva una mirada en el carácter**  tecnológico de nuestra experimentación y en hacer lo indispensable a ese objetivo.

Supongamos un diseño relativamente pequeño para facilitar nuestra exposición. Un diseño factorial completo en 3 factores.

**Este diseño , según sabemos es capaz de contrastar tres iteracciones dobles ( AB,AC,**  BC) y una triple (ABC). Si se supone que esta última no existe físicamente y que tampoco **interesa medirla.** 

La medición experimental de (ABC) se hará aplicando una columna de signos formados por el producto algebraico de los signos A, de B y de C en cada Observación, esto es:

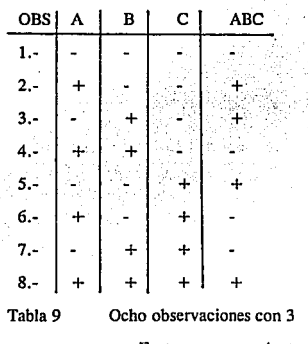

Factores y su producto.

Como se ha decidido que esta intersección triple no tiene realidad física. SE PUEDE USAR SU COMBINACION DE SIGNOS PARA MEDIR OTRAS VARIABLES .. Por ejemplo, si se quisiera probar una variable (D) que bien puede ser tan importante como A, B, ó C. En otras palabras, escribiremos simbólicamente:

$$
ABC = D \tag{3.1}
$$

Físicamente se movería el cuarto factor (D) según los niveles dados en la tabla 9. Esto es en la primera observación estaría a su nivel bajo , en la segunda al nivel alto etc. Al terminar la experimentación, la influencia de (D) se calcularla simplemente como:

$$
bd = (-Y1 + Y2 + Y3 - Y4 + Y5 - Y6 - Y7 + Y8) /8
$$
 (3.2)

**Aquí se puede caer preocupados por un hecho. Se han medido cuatro factores; esto hubiera**  requerido de 2  $4 = 16$  experimentos y realmente sólo se hicieron 8  $\lambda$  Donde está la trampa de esto?.

**Si se piensa lo hecho y lo obtenido con más cuidado.** 

En primer lugar, la misma definición implícita de  $(3.1)$  nos dice que ABC y (D) están **CONFUNDIDOS; esto es, ambos están medidos por el mismo número. Tul vez no preocupa**  grandemente pues se ha previsto que  $b$  (abc) = 0 aproximadamente.

Al estudiar la determinación de  $(AB)$  y  $(CD)$ . Su cálculo se haría aplicando los signos **siguientes:** 

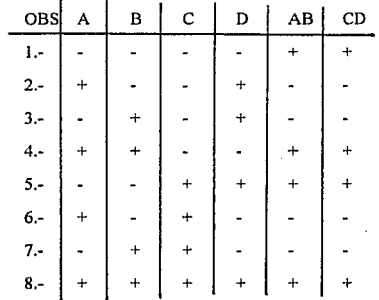

Tabla 10 Ocho observaciones con 4 factores y el producto de los dos **primeros y de los dos últimos.**
La columna (D) es, por definición (ABC); la columna (AD) es el producto de Ja columna (A) y (B); y la columna (CD) es el producto de la columna (C) y (D). Y aquí se comenzará a ver claro. LA COLUMNA ABES IDENTICA A LA COLUMNA CD. Ya se sabe Jo que esto significa. Que b (ab) = b (cd) , o sea que estarán medidos por el *mismo*  número. Estarán, para emplear un término va introducido antes, esto es CONFUNDIDO.

Ahora al ser conscientes del precio que estamos pagando. Se está confundiendo unos **efectos con otros. La preocupación ahora es distinguir cuáles son cuáles.** 

**Un camino para resolver esto, es lo explicado antes: Se pueden preparar tablas como**  Ja 3.1 para todas las interacciones posibles o importantes. Lo largo y expuesto a error de **este camino es su mayor inconveniente. Es necesario ver otro método.** 

Si se regresa a la relación simbólica 3.1 que define nuestra confusión y que desde ahora será llamada Relación de Contraste. Si se multiplican ambos miembros por (D), el **segundo miembro:** 

$$
ABCD = D.D. \t(3.3)
$$

Si se hace  $D.D = D^2$  por  $D^2 = 1$ , esta relación es un tanto obvia, pues los cuadrados de cualquier columna de un diseño factorial, por estar formados de  $+1$  y-1 dan siempre  $+1$ . Luego;

$$
ABCD = 1 \tag{3.4}
$$

Si se regresa a la fórmula anterior y se calcula ABCD, multiplicando **algebraicamente las cuatro columnas correspondientes, se obtendrá efectivamente una**  columna de unos. Tenemos pues un método de hacer estas operaciones mucho más sencillas.

Simples multiplicaciones nos llevan al resuhado con mucho menos posibilidades de **error. Si se propone calcular todas las confusiones de los factores principales y de sus**  interacciones dobles. La tabla resultante recibe el nombre de TABLA DE ALIASES:

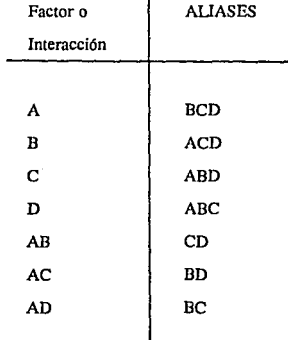

Tabla 11 Todas las interacciones dobles posibles.

3 .2 Modelos y Diseños de Segundo Orden

**El camino seguido en una investigación metódica es, más o menos el siguiente:** 

**a.- Localización de Factores significativamente predictores: sea siguiendo**  diseños confundidos.

**b.- Investigación de los Factores anteriores hasta encontrar un buen modelo**  lineal.

$$
y = b_0 + b_1 X_1 + b_2 X_2 + \dots + b_n X_n.
$$
 (1)

p = número de factores.

c.- profundización del modelo lineal l a incluir las interacciones relevantes entre los factores. Generalmente estas son las de segundo orden:

$$
y = \dots \text{ modelo linear... (1)} \dots
$$
  
+  $\xi$  b<sub>i</sub> b<sub>j</sub> X<sub>i</sub> X<sub>j</sub> (II)

donde  $1 \le i \le j \le p$ 

El modelo ( I ) es capaz de reflejar las contribuciones puramente aditivas a la respuesta (y). En cambio el modelo ( Il ) refleja las más importantes curvaturas del espacio experimental. Curvaturas más importantes serán reflejadas por el Modelo Cuádratico Completo o de Segundo Orden:

> $\dots$  modelo lineal ( $1$ ) $\dots$  $+ \dots$  modelo PX (II)...  $+$   $\epsilon$  b<sub>kk</sub>  $X_k$

donde  $k = 1...p$ 

 $(III)$ 

Nótese que el modelo cuádratico ( 111 ) podrá reflejar las interacciones de los factores consigo mismo esto es, la influencia de los factores en lo que dependen del nivel del propio **factor. Esto significa el reflejar curvaturas completas sobre sí mismas de los contornos de**  Respuesta. Luego (III) puede representar cónica multidimensionales.

En el caso estos Diseños son una finura casi obligada, pues el costo de Fabricación **es una respuesta de la máxima complejidad en sus Factores predictores.** 

Construcción de diseños de Segundo orden

Es obvio que los diseños factoriales a dos niveles son imponantes para reflejar **factores cuádricos. si intentamos transfonnar una columna típica de un diseño factorial, formada por + 1 's y -1** 's , **a Ja transformación cuádrica, se obtendrá una columna de puros**  + **1 's , que claramente confunde con Ja columna del término constante.** 

Aunque hay varias posibilidades de diseños para la medición de transfonnaciones cuádraticas, se escoge la que más metódica y eficiente es. Es debida a Box desde 1957.

Si se busca un diseño que sea, desde luego, balanceado y ortogonal. ahora se pide **una cualidad más. La ecuación de regresión a derivar implicará un considerable esfuerzo de cálculo y experimentación. Se desea ahora que esa ecuación se comporte unifonne y consistentemente cuando sea sometida a procedimientos de optimización. Buena parte de éstos consiste en rotaciones de los ejes coordenados. Si se quisiera, que la ecuación derivada mantenga su misma precisión a lo largo de esas rotaciones. es la propiedad llamada**  ROTABILIDAD O MAS CORRECTAMENTE, GIRABILIDAD, siguiendo el término a (B: Bucay, 1972).

Además de las cualidades anteriores , es deseable que el diseño pudiera realizarse por erapas. Esra propiedad es importante para no experimentar una región no redituable en resultados. 13

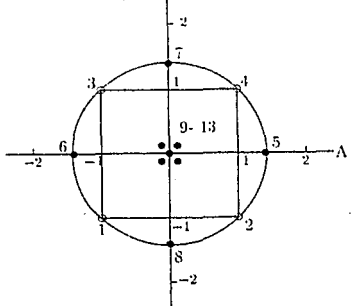

Fig 10 El diseño de Segundo orden para dos factores A y B.

Se tiene representado un conocido diseño factorial, en Jos experimentos marcados 1, 2, 3 y 4 . Ahora para la medición precisa de los elementos cuádraticos, se añadirán los experimentos 5, 6, 7 y 8, sobre los ejes y a una distancia del centro experimental ( u origen) proporcional a la esfera que envuelve al factorial. en el caso, esta distancia es exactamente el radio de dicha esfera raíz de dos.

Los experimentos 1 al 8 cubren perfecta y unifonnemente Ja circunferencia al derredor del origen con un radio igual a raíz de dos. Se tiene pues ahora un exceso de experimentos periféricos, frente del centro experimental que se ha empobrecido de experimentación. esto causará un aumento entre ciertas correlaciones entre Jos coeficientes de regresión que ciertamente son indeseables.

En prevención de lo anterior, se añaden un número determinado de experimentos centrales. en el caso se requieren nada menos que *5* experimentos centrales los marcados en la Fig 10, con 9, 10, 11, 12, y 13. Estos experimentos centrales permiten, adicionalmente, calcular el error experimental.

La Tabla 11 proporciona las especificaciones de experimentos girables compuestos hasta por 7 factores. Rara vez se usan más factores dado el número excesivo de experimentos exigidos por estos diseños. entonces es más redituable reelegir factores para seleccionar los verdaderamente importantes para el fenómeno en estudio.

En general el número de experimentos requerido es

$$
Nexp = 2 + 2p + Exo
$$

**p, número de factores** 

**donde Exo es el número de experimentos centrales.** 

3.3 Regresión Múltiple

#### 3.3.1 Regresión Múltiple por Etapas.

**El programa utilizado en esta tesis maneja un conjunto de observaciones en cieno número de Factores Predictores y sus transformaciones, a voluntad del usuario.** 

El proceso de Regresión comienza con la hipótesis de que NINGUNO de los Factores elegidos tiene influencia en el fenómeno estudiado. Esta hipótesis se imprime como REGRESION SOBRE EL PROMEDIO, y tiene desde luego un cero poreiento de explicación. Se calcula el Error de pronóstico para fines de diagnóstico. El modelo implfcito **es:** 

 $\bar{y} = \hat{y}$  (3.6)

( 3.5)

A continuación el programa examina todas las variables involucradas y sus transformaciones, en busca de la que pronostique más, dentro del rango de significancias F que se le ha fijado a la Regresión.

**La variable que cumple con esas condiciones (i) es introducida a un modelo:** 

$$
\hat{y} = b_0 + b_i x_i \tag{3.7}
$$

**De este modelo, se calculan e imprimen los siguientes parámetros estadísticos:** 

F- Entrar: nivel de signifieancia de la variable (i) entrante. %- explicación: % de explicación del modelo (3.7). Término Constante: bo en (3.7). **Determinante : Valor del determinante de Ja matriz precisión.**  Grados de Libertad: Grados de confianza del modelo (3. 7). Coeficiente de Regresión: (bi).

Suplementariamente: desviación estándar de (bi) .

estadística (t de Student ).

valor normalizado de (bi).

**valor máximo que puede asumir.** 

Todo lo anterior permite un diagnóstico completo del grado de credibilidad del modelo propuesto.

El Programa continúa buscando una segunda variable que cumpla con las exigencias anotadas. De encontrarla repite lo anterior y lo imprime como Etapa 2.

Después de la Etapa 2, añade un chequeo más: revisa las variables ya en la regresión **para ver si éstas pennanecen significativas, dentro de las exigencias propuestas.** 

De esta manera, se llega a un modelo final PARSIMONIOSO, esto es, con el máximo de significancia y explicabilidad, y el mínimo de variables involucradas.

El programa produce, finalmente, un análisis residual que apoya y confirma el diagnóstico realizado con los parámetros mencionados.

Superficie de Respuesta.

La superficie de respuesta de una función matemática es el Jugar geométrico de todos los puntos que cumplen con la función en cuestión:

$$
\hat{y} = f(X_1, X_2, \dots X_t)
$$
 (3.8)

siendo  $X_t$  el vector (transpuesto) de todas las transformaciones que se quiera de  $X_1, X_2, \ldots$ etc.

Esta superficie de respuesta tiene todas las opciones de dicha función, y por tal reviste la máxima impottancia para fines de desarrollo tecnológico.

**Su representación gráfica para más de dos variables, desgraciadamente, es muy**  compleja o aún imposible. La solución a esto es dibujar NO LA SUPERFICIE, sino una SECCION de la misma en donde todas las variables, excepto dos { de elección por el **usuario), se hagan constantes, en valores de algún intéres.** 

**Por ejemplo, si se supone que el fenómeno en tres variables está representado por la**  función:

$$
\hat{y} = b_0 + b_1 X_1 + b_2 X_2 + b_3 X_3 + b_{11} X_1 + b_{22} X_2 + b_{33} X_3 + b_{12} X_1 X_2 + b_{13}
$$
  

$$
X_1 X_3 + b_{23} X_2 X_3
$$

#### (3.9)

Se selecciona como variables de nuestro interés  $(X_1)$  y  $(X_2)$ . Se hace  $X_3 =$  cte. = k, con lo cual el modelo (3.9) reduce a:

 $\hat{y} = b_0 + b_1 X_1 + b_2 X_2 + b_{11} X_1 + b_{22} X_2 + b_{12} X_1 X_2 + (b_{13} X_1 + b_{23} X_2) X_3$  $+C$ 

#### (3.10)

donde  $C = b_3 X_3 + b_3 X_3$ , un valor constante igual a:

$$
C = b_3X_3 + b_{33}X_3
$$

Se puede ahora de  $(3.10)$ , despejar a  $X_1$ :

 $b_{11} X_1 + X_1 (b_1 + b_{12} X_2 + b_{13} K) + (b_0 + b_2 X_2 + b_{22} X_2 + b_{23} X_2 K + C - Y)$  $= 0$ 

(3.11)

Que en forma más simple se puede escribir:

$$
A X_1 + B X_1 + M = 0
$$

**siendo:** 

$$
\begin{aligned} \n\Lambda &= b_{11} \\ \n\text{B} &= b_1 + b_{12} \, X_2 + b_{13} \, \text{K} \\ \n\text{M} &= b_0 + b_2 \, X_2 + b_{22} \, X_2 + b_{23} \, X_2 \, \text{K} + \text{C} \cdot \text{Y} \n\end{aligned}
$$

## (3.12)

Si además de (K) se fija un valor a Y y a X<sub>2</sub>, se puede calcular A,B, y M . Con estos valores en  $(3.12)$  se calcularán los correspondientes valores de  $X_1$ :

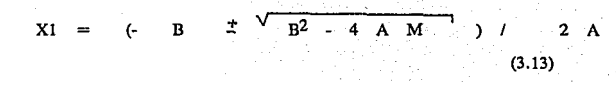

**Los cuales nos permiten marcar dos puntos en el espacio bidimensional,**  correspondiente a la respuesta Y supuesta en (3.12).

En esta forma se puede calcular todo el CONTORNO DE RESPUESTA para el valor supuesto Y y así calcular varias gráficas para varios valores de Y.

Este conjunto de gráficas es Jo que Dibuja el programa C0090 y que refleja de una manera clara TODAS LAS SUTILEZAS de la función estudiada en (3.9).

#### 3.3.2 Aplicación del Programa C0090

La aplicación de este programa se llevó a cabo en dos etapas. En la primera se utilizaron las primeras 8 observaciones realizadas, tomando en cuenta a las siguientes *5*  variables:

 $X_1$  = inversión  $X_2 = $$  Aceite  $X_3$  = Días Operativos  $X_A = \%$  Vapor  $X_5$  = Costo Total Fabricación

Los datos de las 8 observaciones fueron tornados del Capítulo 7 Tabla 13. Estos **datos fueron capturados al programa y como se explicó en los subcapítulos anteriores, éste realiza todos tos cálculos necesarios hasta llegar a la máxima exactitud posible, esto gracias**  a la regresión rnultiple antes descrita.

**Para fines prácticos los resultados de mayor interpretación para el lector son los**  dibujados en las Superficies de Respuesta . La manera en que se realizan estos dibujos se **explicaron en el subcapítulo anterior.** 

**Con fines prácticos es necesario saber interpretar estos contornos de las superficies**  de Respuesta. La fonna es la siguiente:

**Es necesario analizar la inclinación que tienen los contornos de la superficie de respuesta. Si estas secciones dibujadas por el programa se encuentran con mayor**  perpendicularidad con respecto a uno de los ejes, la variable graficada en ese eje tendrá mayor importancia en relación a la variable gráficada en el otro eje opuesto. Esto es, mientras la sección de la superficie de respuesta se encuentre más paralela con respecto a **alguno de los ejes, la variable graficada en ese eje tiene menor importancia en el Costo de**  Fabricación que la variable graficada en el otro eje.

**De esta manera después de realizar todas las combinaciones posibles entre las variables a estudiar, se pueden obtener conclusiones sobre la importancia que tiene cada**  variable en el Costo de Fabricación. Siendo este el tema de la presente tesis.

La Etapa 2 del programa se realiza analizando las 16 observaciones hechas, los datos fueron tomados del Capítulo 4 (Tabla 13)

**Los contornos de superficie de respuesta dibujados en esta etapa tienen mayor relevancia, ya que con la máxima claridad posible los contamos son más extremistas y permiten con mayor facilidad identificar cual es el orden de importancia de las variables estudiadas , esto es en que orden las variables afectan más o menos al Costo de Fabricación**  del aceite.

**En el apéndice se presentará la corrida del programa.** 

Sólo resta presentar la interpretación de esta corrida, que sera una parte de las **conclusiones expuestas en esta tesis.** 

## CAPITULO 4

### APLICACION DEL METODO ESTADISTICO EXPERIMENTAL

4.1 Variables de Estudio

Para poder aplicar el Método estadístico de Experimentos es necesario definir **primero las variables a estudiar.** 

Es por esto que se eligen cuatro variables, que son las que se consideran que darán mayor información sobre la variablidad que exsiste en el Costo de Fabricación. El número de variables puede ser mayor. Aquí limitamos a 4 para claridad de la exposición.

**A continuación se menciononan las cuatro variables a estudiar:** 

a.- **Inversión** 

b.- Costo de la Materia Prima

c.- Número de Días Operativos por Año Calendario.

d.- Costo del Vapor (dentro de los servicios auxiliares).

párrafo 1°. Estas variable; cumplen con las condiciones expuestas en el Capítulo 5.2 Rango de Estudio

El segundo paso necesario para aplicar el Método Estadístico de Experimentos **,es definir el rango dentro del cual se van a hacer variar las cuatro variables señaladas** .

a.- El rango de la Inversión va de N\$ 12,000,000 a N\$ 20,000,000

b.- El rango del Costo de la Materia Prima será de N\$ 3.0 a N\$ 4.0

c.- Para los Días Operativos por Ailo Calendario el rango será de 250 días a

300 días.

d.- El rango del Costo del Vapor estará entre N\$ 1.125 a N\$ 2.0

**Los rangos elegidos anteriormente se basan en las reglas expuestas en el**  Capítulo 5.7 párrafo 3º.

Teniendo elegidas las variables a estudiar y definidos los rangos de cada una de ellas es posible continuar con el cálculo del MEDE ( Método Estadístico de Experimentos).

4.2 Método de Cálculo

Punto de Partida

Definido el Rango Experimental de cada Factor, esto es, los· dos valores extremos entre los cuales se puede o se quiere experimentar el factor. Estos serán .los extremos del Diseño en Estrella.

78

Se llamarán:

NEmax, Nivel Máximo de la Estrella. NE min, Nivel Mínimo de la Estrella.

Por lo tanto para la Inversión:  $NEmax = 20,000,000$ NE min = 12,000,000

Para el Costo de la Materia Prima:  $NEmax = 4$  $NEmin = 3$ 

ESTA TESIS NO DEDE<br>SALIR DE LA BIBLIOTECA

*19* 

Para el Número de Días operativos Calendario  $NEmax = 265$  $NEmin = 250$ 

Para el Costo del Vapor:  $NEmax = 2.0$  $NEmin = 1.125$ 

#### Cálculo del Centro Experimental

Para calcular el Centro Experimental solamente hay que aplicar una fórmula muy sencilla:

 $NEmax + NE min$ 

 $CE =$ 

2

Los Centros Experimentales de los cuatro Factores son:

a.- CE de la inversión =  $17,000,000$ 

b.- CE del Costo de la Materia Prima  $= 3.5$ 

c.- CE del Número de días operativos = 257.5

d.- CE del Costo del Vapor = 1.5625

## Cálculo de la Unidad Experimental

Como la diferencia entre los Niveles Máximo y Mínimo de la Estrella corresponden a dos Radios de la misma (a), se puede escribir:

> NEmax - NEmin  $UE =$ 2a

Delerminación del Radio de la Estrella:

De la conocida fórmula de Geometría en el espacio se tiene que:

$$
f / 4
$$

donde f es el número de factores o dimensiones del Diseño. Teniendo el valor de 4 en el **actual caso.** 

Para 4 factores el Radio de la Estrella en UE corresponde a :

 $a = 2.000$ 

Cálculo de Jos Niveles del Factorial.

Estos son sencillos solo hay que seguir las siguientes fórmulas:

 $NFmax = CE + UE$ 

 $N$ Fmin = CE - UE

A continuación se presentan los valores de los Niveles del Factor de el caso de estudio:

a.- NFmax = 19,500,000 y NFmin = 15,500,00 correspondientes a la Inversión

b.-NFmax =  $3.75$  y NFmin =  $3.25$  para el costo de la Materia Prima

c.- NFmax =  $261.25$  y NFmin =  $253.75$  para el Número de días Operativos por Año

81

d.- NFmax =  $1.7805$  y NFmin = 1. 3445 referente al costo del Vapor.

La siguiente Tabla lista en resumen todos los valores obtenidos **anteriormente.** 

Se definirán los cuatro factores con las siguientes variables :

 $A = Inversion$ 

B = Costo de la Materia Prima

C = Número de Días Operativos al Año.

 $D =$  Costo del Vapor.

## DISEÑO ROTACIONAL COMPUESTO EN CUATRO FACTORES .

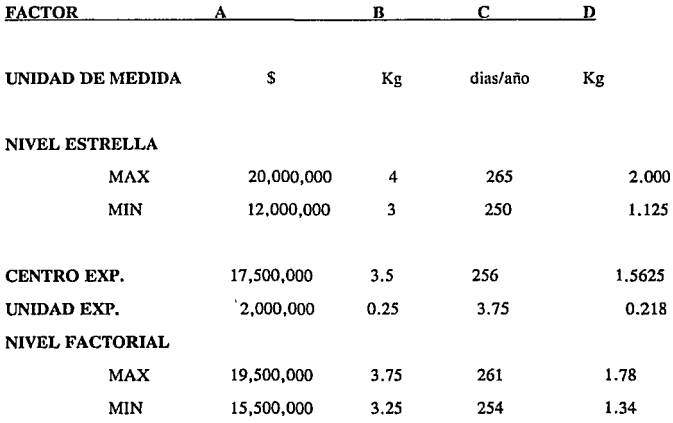

Para crear una nueva Tabla 13 que será llamado de Experimento, es necesario seguir Jos principios de Diseños de Experimentos expuestos en el capítulo anterior. En **dicha tab1a se presenta un diseño de cuatro factores, en la que muestra los signos que**  corresponden a cada observación o experimento. Se hará una nueva Tabla que contenga los Niveles de los Factores , siguiendo la siguiente estructura:

Al encontrar un signo ( +) se sustituirá el Nivel del Factor Máximo y cuando se encuentre un signo (-) sustituirá el Nivel del Factor Mínimo.

**Esto con el fin de utilizar la combinación de cada experimento para obtener un nuevo Costo de Fahricación para cada uno de los 16 experimentos.** 

A partir de los resultados del Costo de Fabricación se aplicará un método de Regresión para analizar la importancia que tiene cada uno de Jos cuatro factores que fueron elegidos en el Costo de Fabricación. Y apartir de los resultados poder establecer grados de importancia y jerarquización de los factores.

La columna referente al Costo de Fabricación es obtenida utilizando las fórmulas expuestas en el Capítulo 1.2, mediante la ayuda del paquete de computación Excell.

## Tabla 13 Experimentos con las 4 variables de estudio.

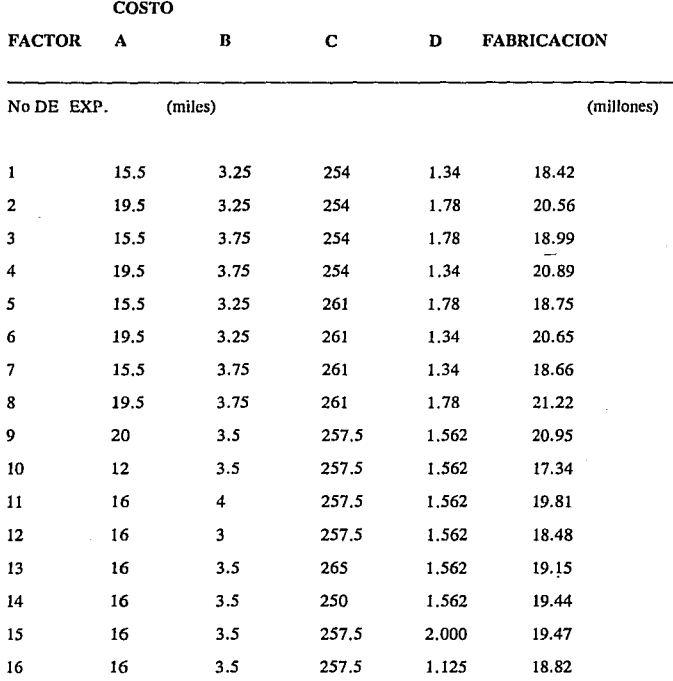

**Es necesario aclarar que a panir del ocravo experimento se utilizaron los**  siguientes datos. La fonna de calcularlos ya fue expuesta anterionnente en este capítulo. Lo que ocasionó que todos los datos fueran distintos se debió a que el Centro del Experimento abara es 16,000,000

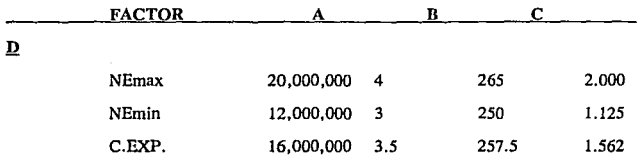

### CONCLUSIONES

**Para poder tomar la decisión sobre hacer o no una inversión, es necesario hacer el**  cálculo del Costo de Fabricación del producto al cual se desea hacer una cierta inversión. De hecho, el Costo de Fabricación es la parte medular para tomar una buena decisión . Un hecho **fundamental es que este es una Estructura Fundamcntnlmentc Compleja** .

**Con Compleja me refiero a que tiene grandes intcrrclncióncs e interdependencias entre los factores que confonnan ese Costo . Esto quiere dec'ir que casi siempre uno o más de los conceptos pueden estar interviniendo en uno o más factores. Es por esto que se considera una**  Estructura Fundamental Compleja.

**Para aclarar esto me refiero a lo expuesto en Ja tesis en el Capítulo 1** .

Ejemplo de lo anterior es que para poder determinar el \$-kg de producto referente a la **Materia Prima, es necesario saber el S-kg de cada una de las materias que forman el producto.** 

Para obtener el \$-kg de producto para la Mano de Obra es fundamental saber primero tanto las horas- hombre referentes a cada concepto como el \$- hora-hombre de cada uno de ellos.

**Lo referente a los Sevicios Auxiliares tiene una interrelación con el \$- unitario de cada uno de Jos factores que conforman esta parte.** 

Donde es más claro observar la interrelación de la que estoy hablando es en los dos últimos aspectos del Costo de Fabricación; lo referente a los Costos Indirectos y a los Gastos **Generales.** 

**Para dejar más claro este aspecto presento a continuación de que manera intervienen unos conceptos con otros:** 

COSTOS INDIRECTOS

**Administración** 

**Mantcn:micnto** 

**Accesorios de** 

**Mantenimiento** 

Control Analítico

Vigilancia y Limpieza

30% del Total del mantenimiento

15% del total de Mano de Obra+ 2 % del

**total de Materias Primas.** 

*5* % anual de la Inversión.

25% del Total de Materias Primas.

20 % del Total de Mano de Obra.

**Mejoras Proceso**  GASTOS GENERALES 15% del total de Materias Primas.

Impuesto Predial

0.1 % del valor del terreno

Seguros

**Depreciación** 

Empaque y Ventas

0.3 % de la inversión

n 10 afios.

15% del total de Materias Primas.

**Corporativos** 

1 % de Materias primas y 1.5 % de Mano de Obra.

**Nótese que un concepto puede afectar n muchos otros . Es por esto que es**  indispensable hacer un cálculo minucioso y cuidadoso de cada uno de los conceptos que **forman el Costo de fabricación, ya que si se tuviera un error este sería 11 arrastrado" a lo largo**  de todos los cálculos y obtendríamos como resultado un Costo de Fabricación incorrecto.

**Otro de los aspectos que no debe de descuidarse , es tener en mente la importancia de la inccrtidubrc asociada a uno o a varios conceptos del Costo de Fabricación. ya que esta incertidubre podrá dar como resultado valores irreales, que pueden ocasionar la torna de dcsicioncs creyendo que estarnos en lo correcto y al final sorprendernos de** *los* **resu1tados**  obtenidos en la realidad.

**Este es un motivo más por el cual es necesario hacer uso de un Método matemático que nos ayude a aclarar y especificar las posibles alternativas existentes, as( como para darnos**  mayor visión para evitar en lo más posible el riesgo que existe en todo proyecto.

La mejor manera de resolver este problema es haciendo uso del Diseño de Experimentos, por lo que la tesis especifica a lo largo de sus 8 capítulos.

Una manera de ejemplificar esto es haciendo el diagnóstico de las Superficies de Respuestas obtenidas a partir del programa CO 090 explicado en el capítulo 8.

1.- Metodología para interpretar Contornos de Respuesta

Como las Contornos de Respuesta son gráficas pararnétricas de dos variables a Ja vez **siendo el parámetro el valor del contorno de respuesta, para representar una función de N variables requeriremos** :

### $(M)(M-1) / 2$

 $M =$ **número de factores o variables de estudio.** 

Gráficas. En mi caso M fueron 4 variables. Por consiguiente requeriré de 6 gráficas para representar todas las combinaciones de 2 en 2 variables. Me limitaré a las gráficas más **significativas.** 

Cada una de estas gráficas revela su contenido por medio de las siguientes reglas:

Estas reglas son Ja manera de interpretar Jo representado en las gráficas para darles un sentido práctico .

#### Regla No 1:

Aquel contorno de respuesta aproximadamente paralelo al eje de una de las variables **indica que esta variable es poco influyente en Ja respuesta de ese contorno.** 

Regla No 2:

**Un contorno de respuesta perpendicular al eje de una variable se revela que esta variable es altamente influyente en la representación del contorno.** 

Regla No 3:

**Si todos los contornos de respuesta se desplazan paralelamente a un eje . esto significa que la variable de ese eje requiere valores mayores para producir el mismo resultado que antes**  del desplazamiento.

2.-Gráficas a analizar:

**En mi caso presento 4 variables** :

 $X1 =$ Inversión  $X2 = S$  del Aceite  $X3 = D$ ías operativos  $X4 = S - V$ apor

**Las cuales fueron examinadas siguiendo un Modelo Factorial y posteriormente un**  Modelo Girable Compuesto. Las gráficas A,B,C,D,E y F se refieren al Modelo Factorial.

(Estas gráficas se encuentran en el Apéndice de la tesis ).

La gráfica A muestra la relación entre la INVERSION y el COSTO DEL ACEITE, manteniendo los días de operación en 258 y el \$ del yapor en N\$ 1.56 por kilogramo . De esta gráfica se nota la elevadísirna~ influencia de la inversión en contraste ahora con la poca influencia de los días de operación.

La gráfica C no hace sino confinnar lo anterior y nuevamente señalar que la variable más importante es la de la inversión.

La gráfica D muestra la influencia del \$ DEL ACEITE y de los DIAS DE OPERACION y sólo presenta unos cuantos contornos de respuesta indicando que ni uno ni otro son importantes en la dctenninnción del Costo. Las gráficas E y F confirman esta situación.

5.- Gráficas bajo un modelo Cuadrático Completo.

La gráfica G de nuevo compara, como la gráfica A , los costos en función de la INVERSION y del \$ DEL ACEITE. La conclusión es similar a la expresada antes excepto a que ahora contamos con una mayor exactitud y riqueza de detalles, pues nótese que aparecen graficados costos desde 16.8 hasta 21.3 , y ambos tienden a inclinarse sobre sus respectivos ejes por igual. Esto quiere decir que con un modelo simple pudimos confonnnrnos con In " política" conclusión de que solo la inversión es importante. Esta gráfica nos muestra que examinando más profesionalmete en el programa como lo detallo en mis capítulos respectivos, el costo de la materia prima no es tan indiferente como parece. Esta gráfica nos sefiala con toda presición como mantener un cierto costo si la inversión variara entre 12 y 20 millones de nuevos pesos o el \$ de In materia prima cambiara entre 3 y 4 nuevos pesos.

Ln gráfica H demuestra que los dlas de operación· son prácticamente indiferentes a **nuestro costo de fabricación conclusión que podría llevarnos a conceder a nuestras**  instalaciones bondadosos periodos de suspensión de labores para beneficio de su **mantenimiento.** 

**La gráfica 1 es una nueva revelación respecto de usar modelos avanzados como lo hago en mi tesis , a Ja vista del Modelo Factorial , afim1é que el costo del Vapor típico de los Servicios Auxiliares, no era importante. Ahora rectifico lo nntcior diciendo que ambos son importantes pero primordialmente el de la Inversión. Esto llevaría a la conclusión de tener mucho cuidado en mi polftica de operación.** 

La gráfica J (Aceite) */* ( Días de operación ) muestra que entre estas dos variables no **hay ninguna iteración significativa. Todo lo contrario de lo mostrada en la gráfica K para**  (Aceite ) / ( \$- Vapor ) en donde se ve que los costos de estos dos insumos se encuentran **fuertemente ligados indicando , que si uno de ellos sube hace más fuerte la importancia del otro.** 

-Finalmente la gráfica L señala la relación entre los DIAS DE OPERACION y el \$ DEL VAPOR. Indica que el costo del vapor es totalmente avallasador del costo de fabricación **dentro de los días de operación que tienen poca influencia.** 

4.- Ecuaciónes Analizadas.

**La siguiente ecuación es sobre el Modelo Factorial:** 

NOTA: Los valores que se encuentran abajo de cada uno de los sumandos corresponden al error que este sumando aporta a la ecuación. Es claro observar que estos **errores son mínimos** .

> $y$  (costo) = 5.242 + 0.784 (inver)  $(0.097)$  $-0.162$  (inver) (  $$$  vap)  $(0.06)$ + 0.439 ( acci) ( \$ vap) ( 0.09) + 0.1007 (días op) ( \$ vap) (0.004)

% **de explicación**  Error de pronóstico 99.7 0.009

Se nota con toda claridad de la elevada influencia de la inversión y como el costo del **vapor influencia a los costos de inversión de matcriu prima y de los días de operación.** 

**Explicación de la ecuación anterior. En Ja ecuación anterior se indica bajo cada coeficiente de regresión su crroi estándar.** 

5.- Ecuación con Modelo Avanzado.

 $y$  (costo) = 7.885 + 0.634 ( inver)  $(0.05)$  $-0.099$  (inver) (\$ vap)  $(0.03)$ + 0.653 ( aceite ) ( \$ vnp )  $(0.12)$ 

% explicación 97.9 Error de pronóstico 0.18

Es de comentar la pequeña disminución en el % de explicación la cual se debe a la mejor refinación de los cálculos. Nótese que se sostiene la influencia del costo del vapor pero sólo sobre la inversión y el \$ de la materia prima.

## BIBLJOGRAFIA

Dixon Wilfrid, Introducción al Análisis Estadístico. México, Me Graww-Hill, segunda edición, Capítulos 9 y 10 páginas 111-165.

**Fabila C. Gilberto, Apuntes de Diseños Estadísricos.**  México.Capítulos 1,4,5 y 8.

Montgomery Douglas C, Diseño *y* Análisis de Experimentos. México, Grupo Editorial lberoamcrica, primera edición, Capflulo 9, páginas 241 a 248.

**Moroney, M.J. Fact from Figures.**  E. U.A., Penguin Books (1951).

Pearson F.A. y Bennet, K.R. Statistical Methods Applied to Agricultural Economics. Nueva York, John Willey (1942).

Perry Robert H. Biblioteca del Ingeniero Químico México, Me Graw-Hill, segunda edición en español, volumen 6

Spiegel, Ph, D. Murray Estadística México, Me Graw-Hill, primera edición en español, capítulo 11 páginas 188 a 189.

# APENDICE<br>( CORRIDA DEL PROGRAMA CO090 )

. . .· ------- datos oJ;"iginales-reccrd · g:z:a):iacion ------- AHAGABRIELA G,FABILA CARRERA 23.ABR~9.(, num. observaciones: 8 num. total variables: 5 nombres variables  $\mathcal{V}^{\mathcal{A}}_{\mathcal{A}}$  $\epsilon_{\rm{th}}$ tu b  $X$  1= INVERSIO  $-X$  2= ACEITE  $X$  3= DIAS, OP  $X$  4= \$-VAPOR  $X$  5= COS. TOTA obs x 1<br>1 15.50<br>2 19.50  $x<sub>2</sub>$ X 3 X 4 X 5 3.25 254. ºº 254. 00 ¡,34 18.42  $\frac{2}{3}$  19.50 3.25 254.00<br>254.00<br>254.00 1.78 20.56 3.75 1.78  $\frac{1}{3}$  15.50<br>4 19.50 18.99 3,75 4 19.50 1.34 20.a.9  $\frac{1}{5}$  15.50 3.25  $261.00$ <br> $261.00$ 1.78 18.75 3.25 1.34 20.65  $\frac{6}{7}$  19.50 7 15. 50 3.75 261.00 1.34 19.66 B 19.50 3.75 261. 00 1.78 21.22 l:.ora final 12.lSAM espacificaciones grabacion Disco #1 archivo AHAGP' num. records grabados 4 TRANSFORMACIONES USADAS seo REM X(PRIMER LUGAR LIBRE)=FT( X(I) 1  $\overline{B}$ Bl X(5)=X(1) \*X(2) :X(6)=X(1) \*X(3) :X(7)=X(1) \* $\overline{x}(4)$ <br>882 X(9)=X(2) \*X(3) :Y(9)=X(2) \*X(4) 983  $X(10) = X(3) - X(4)$ ANALISIS DE DATOS 1.G.L.L. G.FABILL CARRERA 04-23-1994/12:12:30 ARCHIVO DATOS ORIGINALES ANAGF HUM. OBSERVACIONES B JUM. VARIABLES ORIGINALES 5 DATOS F.EGRESION NUM. VARS.INDEP. INICIALES 4 : NUM. VARS. INDEP. TOTALES 10 ::iBS!:RVACIONES EN REGRESION l *t.* 8 DESIGNACION VARIABLES INDEPENDIENTES ); l = :O:llVERSIO X 2 ., ACEITE X J m DIAS. OP 1: .l .. 5-VJ...POR }\ 5 = ):1X2 ;e 6 .. XlY.J *X* 7 .. Xl):.; A 8 .. X2i:3 X 9 ~ X2X4 >:10 ,,. X3Y..:O y .. COS.!'OTA MODELD PX EN 4 VARS. OBS X 1 X 2 X 3 X 4 Y-OBSERVADA<br>1 15.500 3.250 254.000 1.340 18.420  $\begin{array}{cccc} 1 & 15.500 & 3.250 & 254.000 & 1.340 & 15.420 \ 2 & 19.500 & 3.250 & 254.000 & 1.780 & 20.555 \end{array}$ 3 15. 500 J. 750 254. 000 l. 780 18.985 4 19.500 J. 750 25.:0. 000 1.3'0 20.886 5 15. 500 J.250 261. 000 1.780 18.750 6 l9.500 J.250 261. 000 1.340 20,650 7 15.500 J .750 261. 000 1.340 18.655 ' lS,500 J .750 261. 000 l. 780 21.216

SUMAS uo.ooo 28.000 2060.000 12.480 490.000 .\36050.000 218.400 7210.000 43,680 3213.600 159.118 PROMEDIOS 17.500 3.500 257.500 1.560 61.2504506.250 27.300 901.250 5.460 401.700 19.765 NORMAS VECTORIALES<br>49.820 9.925 728.387 4.456 174.813 \12829.750<br>55.988 15.636 1147.528 MAXINOS<br>19.500 19,500 J.750 261.000 1.780 73.125 5089.500 34. 710 978. 750 6.675 464.580 MINIMOS 15.500 J.250 254.000 1.340 50.375 3937. 000 20. 770 a.t.5,SOJ 4.355 340.360 DESVIACIONES ESTANDARD INSESGADAS MUESTREALES<br>2.1381 0.2673 3.7417 0.2352 B.I  $2,1381$  0.2673 3.7417 0.2352 B.8409 554.4692 5.3185 7C.0637<br>0.9246 60.6473 1.1621 MATRIZ VARIANCIAS-COVARIANCIAS CORREGIDA POR PROMEDIO *X* 1 32.000  $0.000$ o.ooo º·ººº  $X<sub>0</sub>$   $X<sub>0</sub>$   $0<sub>0</sub>$ 0,00(1  $-0.000$ <br> $8.750$ <br> $0.000$ *X* J 96. ººº o.ooc<br>000.2715 X < 0.387 *X* <sup>5</sup> u2.ooo º·ººº 50.125 *Y.* 6 82<;0,1)00 º·ººº 1'115.o:io O, '100 288.00.0CIO 'i215220&.000 49.920 *<sup>X</sup>*' o.e.oc HJsg.r;oo O.OCIO 200. 852 -o. 004 SJ5,000 16.998  $-0.004$ 128.750 343.000 >: *q*  0.002<br>X10 5.984<br>0.000 152.875 348.965 25916.750  $0.342$   $1.492$ <br>1.246 53,348 *5,* 776 o.coi 2253 .125 6002. 000 1.355 99. 704 174.720 12854.280 13, 65C J, 076 2675.000 J.094 " ' l.VB. 004. 3,ne 23,?1'5 1744.620 29. 775

0, 197 9,.0:,54 65.693 4405.938

MATRIZ DE CORRELACIONES FARCIALES

92.953

*X* l 1.000 r. 2 o.ooo :.ooo X *3* O. 000 o. 000 l. <sup>000</sup> X < 0.000 -.000 0.000 1.000<br>X 5 0.846 0.529 0.000 0.000 X 5 Q,84G 0.529 0.000 0.000 1.000 r. 6 0.993 o.ooo o.11e o.ooo o,a40 i.ooo *X* 7 6.627 0.000 -.000 0.774 0.531 0.623 1.000<br>*X* 8 0.000 0.962 0.187 0.000 0.520 0.022 0.001 }; a o.ooo o.9s2 o.1s1 o.ooo o.s20 0.022 0.001 i.ooo >: 9 o.ooo 0,451 0.000 0.890 0,239 0.001 0,689 0.443 1.000

53,348
$\begin{array}{cccccccc} -.000 & 0.000 & 0.096 & 0.995 & 0.001 & 0.011 & 0.770 & 0.018 & 0.886 & 1.000 \\ 0.977 & 0.157 & 0.049 & 0.103 & 0.913 & 0.977 & 0.688 & 0.163 & 0.166 & 0.108 & 1.000 \end{array}$ X10  $x_{11}$ REGRESION MULTIVARIABLE POR ETAPAS suktori is \*\*\*\*\*\*\*\*\*\*\*\*\*\*\*\*\*\*\*\*\*\*\*\*\*\*\*\*\*\*\*\*\*\*\*

 $F-SALIR$  1.1  $F-ENTRAR$  1.1 TOLERANCIA DIAGONAL .000001 ADICION DIAGONAL 0

\*\*\*\*\*\*\*\*\*\*REGRESION SOBRE PROMEDIO

ERROR EST. Y-CALC<sup>'</sup> 1.<br>PORCIENTO DE EXPLICACION 0 1.162117 TERMINO CONSTANTE 19.7648 DETERMINANTE ī

\*\*\*\*\*\*\*\*\*\*ETAPA NUM. 1

VARIABLE ENTRANTE X 1 (INVERSIO) NIVEL F-ENTRADA 127.5576<br>ERROR EST, Y-CALC .2660508<br>PORCIENTO DE EXPLICACION 95.50755 TERMINO CONSTANTE 10.46913 DETERMINANTE  $\mathbf{1}$ GRADOS DE LIBERTAD 6

VAR NOMBRE COEF.REGRE ERR.ESTAND SIGNIFC-T COEF.CODFC COEF.MAX.

X 1 INVERSIO  $0.53116$ 0.04703 11.29414 0.97728 0.69922 9.02891d  $SC(Y-EST)$ SC REGRESION  $9.028914$ 

\*\*\*\*\*\*\*\*\*\*ETAPA NUM. 2

VARIABLE ENTRANTE  $X = 9(X2X4)$  $\lambda$ FIVEL F-ENTRADA 7.863045<br>ERROR EST. Y-CALC .1817056<br>PORCIENTO DE EXPLICACION 98.25374 TERMINO CONSTANTE 9.33189 DETERMINANTE ı GRADOS DE LIBERTAD 5

VAR NOMBRE COEF.REGRE ERR.ESTAND SIGNIFC-T COEF.CODFC COEF.MAX.

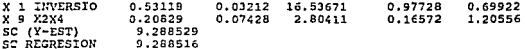

Ą

\*\*\*\*\*\*\*\*\*\*ETAPA NUM. 3

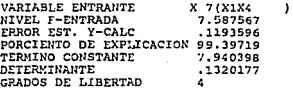

**VAR** NOMBRE COEF.REGRE ERR.ESTAND SIGNIFC-T COEF.CODFC COEF.MAX.

À.

C

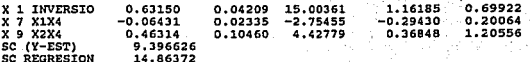

\*\*\*\*\*\*\*\*\*\*ETAPA NUM. 4

VARIABLE ENTRANTE X10(X3X4<br>HIVEL F-ENTRADA 2.84301/<br>ERROR EST. Y-CALC 208757;<br>PORCIENTO DE EXPLICACION 99.6905  $\lambda$ 2.843014 .0987572 TERMINO CONSTANTE 5.242214 2.843546E-03 GRADOS DE LIBERTAD  $\bar{\mathbf{a}}$ 

VAR NOMBRE COEF.REGRE ERR.ESTAND SIGNIFC-T COEF.CODFC COEF.MAX.

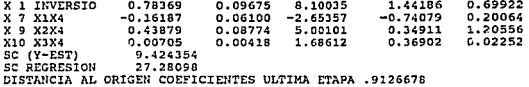

ANALISIS RESIDUAL

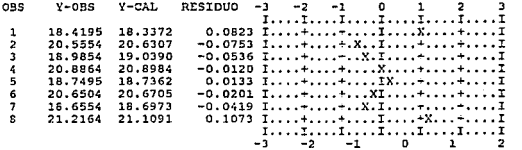

SUM. CUADR. GR.LB. SC.MEDIO

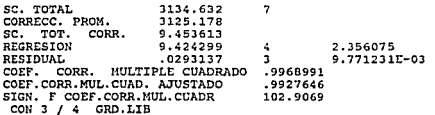

FACTOR INFLACION VARIANCIA

 $1.00$  $x<sub>1</sub>$  $...$ 1.00 1.00 3.53 70.78 1.65 1.00 1.00 1.00 22.26 1.00  $1.00$  $x<sub>2</sub>$  $...$ 1,00 1.00 28.48 1.00 1.39  $1.00$  $1.26$ 1.03  $x_{3}$ 1.00 1.00  $\cdots$ 1.00 1.00 1.01  $1.00 1.04$  $-\frac{1}{1}$ .01 1.00 1.00 1.00 1.00 **X** 4 متعف 1.00 1.00 2.49 1.00 4.82 106.65 1.01  $x<sub>s</sub>$ 3.53 1.39 1.00 1.00 aséd.  $3.41$ 1.39 1.37 1.06 1.00  $6.04$ 70.78  $1.00$  $...$ 1.00  $X<sub>6</sub>$ 1.00 1.01  $3.41$ 1.63 1.00 1.00 21.79  $x, z$  $\overline{1.65}$ 1.00 1.00  $2.49$  $1.39$ 1.63 ¥¥.  $1.00$  $1.90$ 1.90 2.46  $x<sub>s</sub>$  $1.00$  $1.04$  $1.00$  $1.00$  $1.00$  $***$ 28.48 1.37  $1.24$ 1.00  $1.03$  $x<sub>9</sub>$ 1.56  $1.00$  $1.26$ 4.82 1.06 1.00 1.90 1.24  $1.03$ \*\*\* 4.66  $x10$  $1.00$ 1.01 106.65  $1.00$  $1.00$ 1.00  $1.00$  $2.46$ 4.66  $7.7$ 1.01  $x_{11}$ 22.26  $1.03$ 1.00  $1.01$  $6.04$  21.79 1.90  $1.03$ 1.03  $1.01$  $...$ ESTADISTICA DURBIN-WATSON 2.847382 \*\*\*\*\*\*\*\*\*\* SUPERFICIES DE RESPUESTA \*\*\*\*\*\*\* A.G.L.L. G. FABILA CARRERA 24.AB.94 MODELO PX SOBRE COSTO HOMBRES DE LAS VARIABLES: X( 1 )=INVERSIO  $X(2)$ =ACEITE X( 3 )=DIAS.OP X( 4 )=\$-VAP COEFICIENTES DE REGRESION:  $B(0) = 5.2422$ <br> $B(1) = 0.7637$  $0.7637 B(2) =$  $0.0000 B(3)$  $C_0$  CCDO B( $4$ ) =  $0.0000$  $B(1, 1) =$  $0.0000 B(1 2)*$  $0.0000B(12)=$  $0.0000 B(1 + ) = -0.1629$  $0.0000 B(2 3)*$ <br>0.0000 B(3 4)=  $B(2 2) =$ 0.0000 B( $2 \div$ )=  $0.4268$  $\frac{1}{4}$   $\frac{1}{2}$ віз.  $0.0071$ Bi 4  $0.0000$ VARIABLES GRAFICADAS:  $X(1) = \text{HVERSIO}$   $X(2) = \text{ACEITE}$ <br>VARIABLES NO GRAFICADAS A NIVEL CONSTANTE:  $X(3) = 258$   $X(4) = 1.56$ COEFICIENTES ECUACION CUADRICA SIMPLIFICADA: A3w .6845124 A4= 0 A5= 8.079699 A6= .5311728  $A7 = 0$ (PARABOLAS)

MODULO HORIZONTAL= 1.666667E-02 MODULO VERTICAL- .16

CLAVES RESPUESTA: nemo (C) =<br>(H) =<br>(M) =<br>(R) = 15.000 . 368  $(A)$ (B) (E)= 474 15 Ω. 15.000<br>16.842<br>18.684<br>20.526  $\dddot{a}$ ) = 18.316<br>20.158 زه)<br>زړ)<br>(۵) 947 17.211 ÷ ċτ. 19.053<br>20.895  $\frac{K}{F}$  $\frac{1}{2}$ 19 421 (N) 19 789  $\overline{21}$ . 263 ìsi ×. 21 632 22.000  $20.000 +$ 19.200 18.400 17.600 16.800 16.000 INVERSIO<br>X1 15.200 - 30 14.400 н 13.600 .  ${\mathbb G}$ H  $12.800 +$ c 12,000  $3.00$ 3.33 3.50<br>ACEITE -X 2  $3.83$  $3.17$  $3.67$  $4.00$ 

FICA

\*\*\*\*\*\*\*\*\*\* SUPERFICIES DE RESPUESTA COSTO G. FABILA CARRERA A.G. L. L. MODELO PX SOBRE COSTO NOMBRES DE LAS VARIABLES:<br> $X(1)$ =INVERSIO  $X(2)$ =ACEITE  $X(3)$ =DIAS.OP  $X(4)$ =5-VAP COEFICIENTES DE REGRESION:  $-0.1619$  $\begin{array}{c} B(2) \\ B(3) \\ B(4) \end{array}$  $\begin{array}{c} 2 \\ 3 \\ 4 \end{array}$ 0.0000 B( 3<br>0.0000 B( 3  $0.0000 B(2 4) = 0.4388$  $3 - 1 =$  $4j$ 0.0071  $0.0000$ VARIABLES GRAFICADAS:  $X(1)$ =INVERSIO X(<br>VARIABLES NO GRAFICADAS A NIVEL CONSTANTE:  $X(2) = 3.5$   $X(4) = 1.56$  $X(3)$  =DIAS.OP

COEFICIENTES ECUACION CUADRICA SIMPLIFICADA:<br>y=a2\*Xh^2+(a3+a4\*Xv)Xh+(a5+a6\*Xv+a7\*Xv^2)<br>A1= 0 A2= 0 A3= .010998 A4= 0 A5= 7. A3= .010998 A4= 0 A5= 7.638007  $36m$ .5311728  $\lambda = 0$ (PARABOLAS)

MODULO HORIZONTAL= .25 MODULO VERTICAL- .16

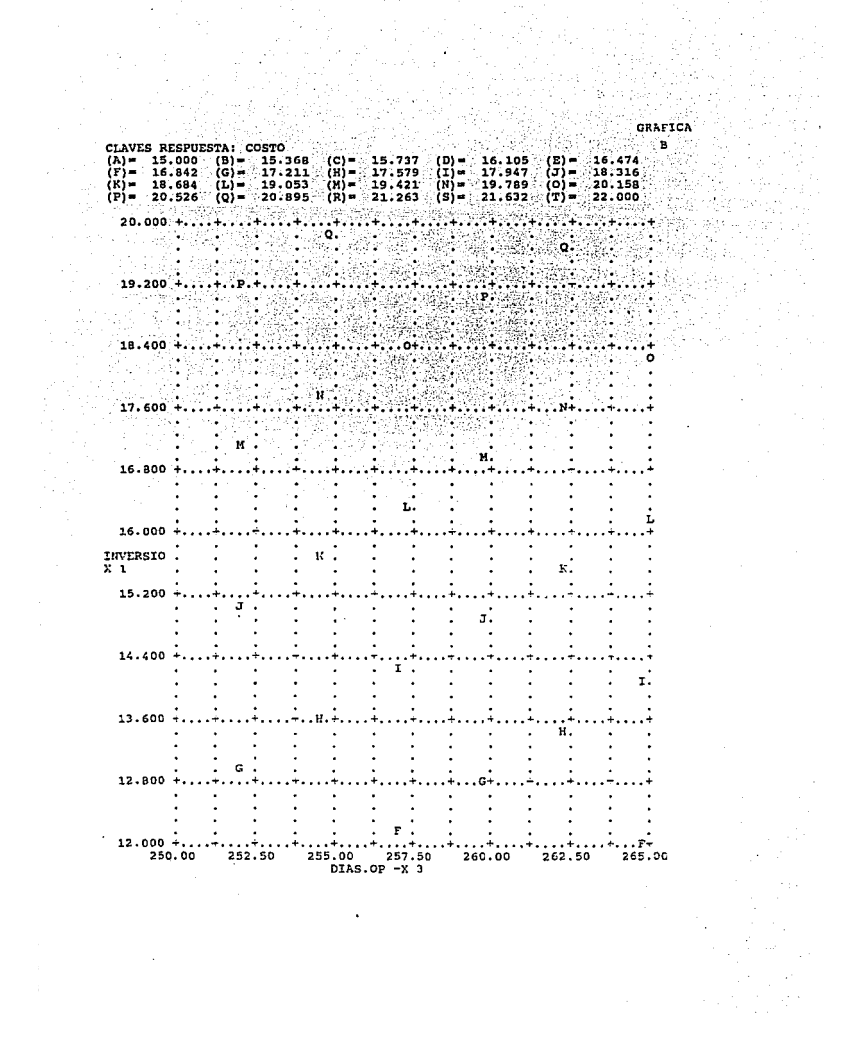

\*\*\*\*\*\*\*\*\*\* SUPERFICIES DE RESPUESTA COSTO G. FABILA CARRERA A.G.L.L. MODELO PX SOBRE COSTO NOMBRES DE LAS VARIABLES:  $X(1)$ =INVERSIO  $X(2)$ =ACEITE  $X(3)$ =DIAS.OP  $X(4)$ =S-VAP COEFICIENTES DE REGRESION:<br>B(1)= 5.2422<br>B(1)= 0.7837 B(2)= 0.0000 B(3)= 0.0000 B(4)= 0.0000<br>B(11)= 0.0000 B(12)= 0.0000 B(13)= 0.0000 B(14  $0.0000 B(1 4) = -0.1619$  $B(2)$  $2$ ) $0.0000 B(3)$  $\frac{3}{4}$  ) =  $0.0000 B(2 4) =$ 0.4388  $\frac{B}{B}$  $\frac{3}{4}$ - 3 j =  $0.0071$  $0.0000$ - 1 -VARIABLES GRAFICADAS: X( 1 )-INVERSIO X( 4 )-\$-VAP<br>VARIABLES NO GRAFICADAS A NIVEL CONSTANTE: X( 2 )- 3.5 X( 3 )- 258 COEFICIENTES ECUACION CUADRICA SIMPLIFICADA:

 $y=a2*xh^2+(a3+a4*xv)Xh+(a5+a6*xv+a7*xv^2)$ <br>Al- 0  $A2=0$  A3= 3.354665  $A4=-.16187$ A5= 5.242214 A6= .78369  $A7 = 0$ (HIPERBOLAS)

MODULO HORIZONTAL= .0145 MODULO VERTICAL= .16

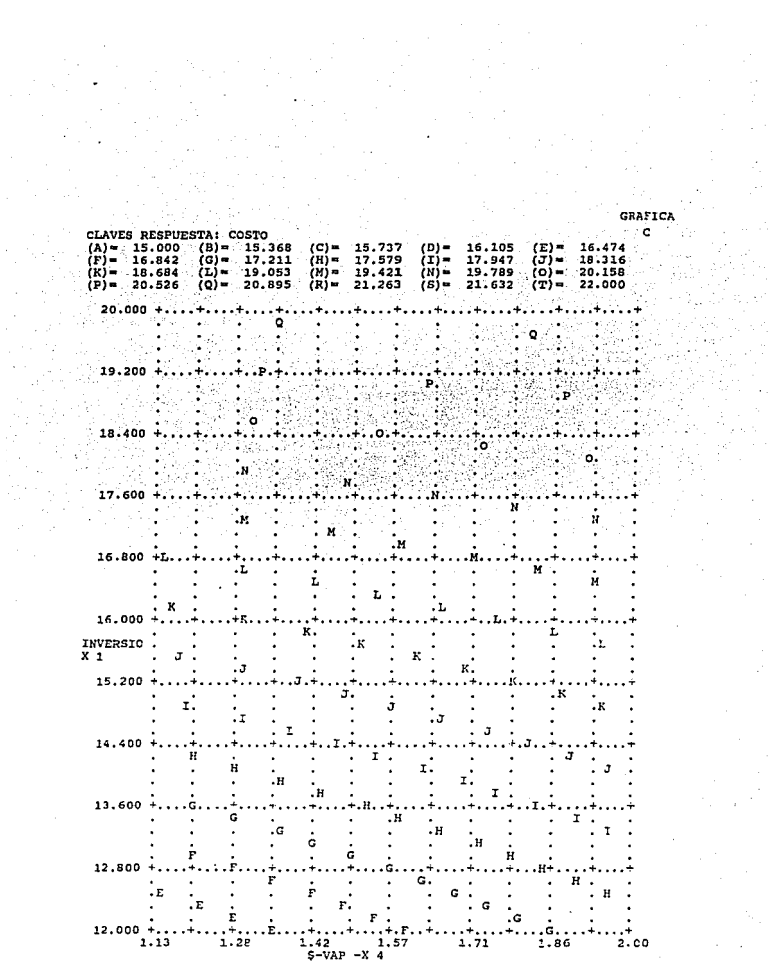

 $\label{eq:2.1} \frac{1}{2} \sum_{i=1}^n \frac{1}{2} \sum_{j=1}^n \frac{1}{2} \sum_{j=1}^n \frac{1}{2} \sum_{j=1}^n \frac{1}{2} \sum_{j=1}^n \frac{1}{2} \sum_{j=1}^n \frac{1}{2} \sum_{j=1}^n \frac{1}{2} \sum_{j=1}^n \frac{1}{2} \sum_{j=1}^n \frac{1}{2} \sum_{j=1}^n \frac{1}{2} \sum_{j=1}^n \frac{1}{2} \sum_{j=1}^n \frac{1}{2} \sum_{j=1}^n \frac{$ 

43

難

A.G.L.L. G. FABILA CARRERA MODELO PX SOBRE COSTO NOMBRES DE LAS VARIABLES:<br>X( 1)=INVERSIO X( 2)=ACEITE X( 3)=DIAS.OP X( 4)=\$-VAP COEFICIENTES DE REGRESION: FES DE KEUREAUX...<br>5.2422<br>0.7837 B( 2 )= 0.0000 B( 3 )= 0.0000 B( 4 )= 0.0000<br>= 0.0000 B( 1 2 )= 0.0000 B( 1 3 )= 0.0000 B( 1 4 )= -0.1619  $B(2)$  $\overline{B}$  $\left\{ \begin{array}{cc} 1 & 1 \end{array} \right\}$  $B(22) = B(33) = B(44) =$ 0.0000 B(2 3) = 0.0000 B(2 4) = 0.4388<br>0.0000 B(3 4) = 0.0071  $0.0000$ VARIABLES GRAFICADAS:  $X(2) = ACEITE$   $X(3) = DIAS.OP$ <br>VARIABLES NO GRAFICADAS A NIVEL CONSTANTE:<br> $X(1) = 17.5$   $X(4) = 1.56$ 

\*\*\*\*\*\*\*\*\*\*

COEFICIENTES ECUACION CUADRICA SIMPLIFICADA: y=a2\*Xh^2+(a3+a4\*Xv)Xh+(a5+a5\*Xv+a7\*Xv^2)<br>A1= 0 A2= 0 A3= .010998 A4= 0 A5= 14.53774 A6= .6845124 A7= 0 (PARABOLAS)

MODULO HORIZONTAL- .25 MODULO VERTICAL- .02

\*\*\*\*\*\*\*\*\*\* SUPERFICIES DE RESPUESTA

COSTO

CLAVES RESPUESTA: COSTO 15,000  $(B)$ 15.368  $\ddot{\phantom{0}}$  $\overline{\mathbf{z}}$  $.737$  $\overline{1}$ ຳ 6 . 105  $T$ ាន ាត ž. čē 17.211 17.579 1527  $\ddotsc$  $16$ 17  $\frac{1}{2}$ 19.053<br>20.895  $20.158$ <br> $22.000$ (K)<br>(P) 18,684<br>20.526 19:421 in<br>(8 ĩś  $789$ וֹם)<br>נדו × (R) Ĵ  $21.263$ 632 ÷ 21 4.000 Ā  $\ddot{\phantom{0}}$  $.900$ 3.800 3.700 Ń 3.600 Ä **M**  $\mathbf{M}$ ×. J. 3,500  $\overline{u}$  $X<sub>2</sub><sup>2</sup>$  $\overline{u}$ 3.400 × 3.300 3.200  $3.100$ M  $3.000 +$  $250.00$ 252.50  $257.50$  $260.00$  $262.50$ 265.00 255.00 ntic

\*\*\*\*\*\*\*\*\*\* SUPERFICIES DE RESPUESTA COSTO A.G.L.L. MODELO PX SOBRE COSTO

G. FABILA CARRERA

NOMBRES DE LAS VARIABLES:  $X(1)$ =INVERSIO X(2)=ACEITE X(3)=DIAS.OP X(4)=S-VAP

COEFICIENTES DE REGRESION:  $B(0)$  $5.2422$ <br>0.7837 B(2)= 38  $1837$  B(2) = 0.0000 B(3) = 0.0000 B(4) = 0.0000<br>0.0000 B(1 2) = 0.0000 B(1 3) = 0.0000 B(1 4) = -0.1619 BI 1  $1.1 -$ 

8 (2  $\frac{2}{3}$   $\frac{1}{3}$  =  $0.0000 B(2 3)$  = 0.0000 B( $2 - 4$ ) =  $0.4388$ в ја  $0.0071$ Bt 4  $0.0000$ 

VARIABLES GRAFICADAS:  $X(2) = ACEITE$   $X(4) = 5 - VAP$ <br>
VARIABLES NO GRAFICADAS A NIVEL CONSTANTE:<br>  $X(1) = 17.5$   $X(3) = 258$ 

COEFICIENTES ECUACION CUADRICA SIMPLIFICADA: y=a2\*Xh<sup>-2+</sup>(a3+a4\*Xv)Xh+(a5+a6\*Xv+a7\*Xv^2)<br>A1= 0 A2= 0 A3=-1.013825 A4= .43879 A5\* 18.95679 A6\* 0  $A7 = 0$ (HIPERBOLAS)

MODULO HORIZONTAL- .0145 MODULO VERTICAL= .02

R ٦Ţ  $\begin{array}{c} \n\text{(c)} = \n\text{(H)} = \n\text{(H)} = \n\text{(H)} = \n\text{(R)} = \n\end{array}$ 15.737<br>17.579<br>19.421<br>21.263  $\begin{array}{c} \widehat{\mathbf{z}}(\mathbf{r})\ \mathbf{z}(\mathbf{r})\ \mathbf{z}(\mathbf{r})\ \end{array}$  $\frac{16}{18}$ <br> $\frac{20}{22}$ 000 105 ie)<br>Gr . 947<br>. 789<br>. 632 (5)<br>(0)<br>(T) 316<br>158 17.211<br>19.053<br>20.895  $\frac{17}{19}$ <br>21. . 684<br>. 526 t İ. Ξŏ  $000$ ż۳ 3.900  $3.800$ 3.700 3.600 3.500 ACEITE<br>X 2  $3.400$ IJ  $3.300$ 52. 3,200  $3.100$ 3.000 ۷  $1.13$  $1.28$  $1.57$  $2.00$  $1.4$ 1.71 1.86  $S-VAP$  $-x$ 

SUPERFICIES DE RESPUESTA costo A.G.L.L. G. FABILA CARRERA MODELO PX SOBRE COSTO NOMBRES DE LAS VARIABLES:  $X(1)$  =INVERSIO  $X(2)$  =ACEITE  $X(3)$  =DIAS.OP  $X(4)$  =S-VAP COEFICIENTES DE REGRESION: B(0)= 5.2422<br>B(1)= 0.7837 B(2)=  $0.0000 B(3) = 0.0000 B(4) = 0.0000$ <br>2) = 0.0000 B(1 3) = 0.0000 B(1 4 B( 1 ) =  $B(1)$ ຳ )=່  $0.0000B(1, 2)$  $0.0000 B(1.4) =$  $-0.1619$  $0.0000 B(2 3)<sup>m</sup>$ <br>0.0000 B(3 4)  $\frac{B}{B}$  $\begin{pmatrix} 2 \\ 3 \end{pmatrix}$  $\begin{array}{c} 2 \\ 3 \\ 4 \end{array}$  ) =  $0.0000 B(2 4) =$ 0.4388  $0.0071$  $B(4)$  $0.0000$ VARIABLES GRAFICADAS:  $X(3)$  =DIAS.OP  $X(4)$ =\$-VAP<br>VARIABLES NO GRAFICADAS A NIVEL CONSTANTE:<br> $X(1) = 17.5$   $X(2) = 3.5$ COEFICIENTES ECUACION CUADRICA SIMPLIFICADA:

y=a2\*Xn^2+(a3+a4\*Xv)Xh+(a5+a6\*Xv+a7\*Xv^2)<br>A1= 0 A2= 0 A3=-1.29696 A4= .00705 A5- 18.95679  $\mathbf{a}$ Αé (HIPERBOLAS)

MODULO HORIZONTAL= .0145 MODULO VERTICAL= .3

**GRAFICA** 

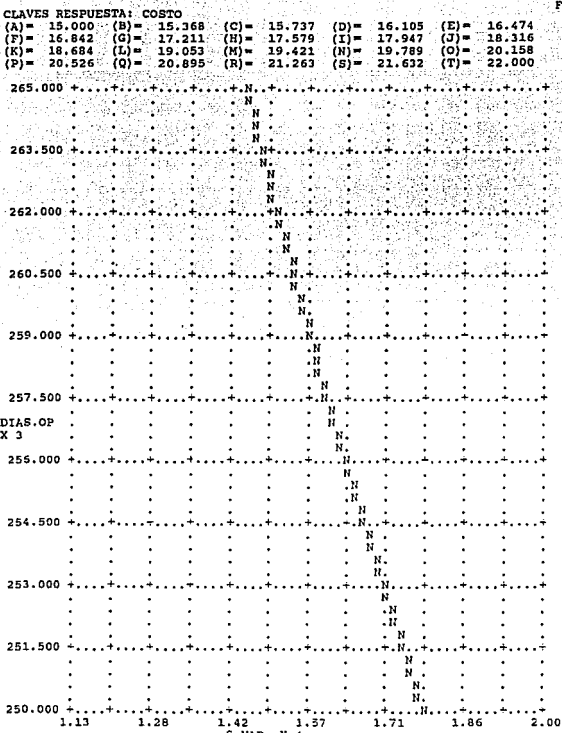

**ANAGABRIELA** 

**G. FABILA CARRERA** 

30.ABRIL 1994

5

num. observaciones: 16

num. total variables:

ç, p

V.

nombres variables

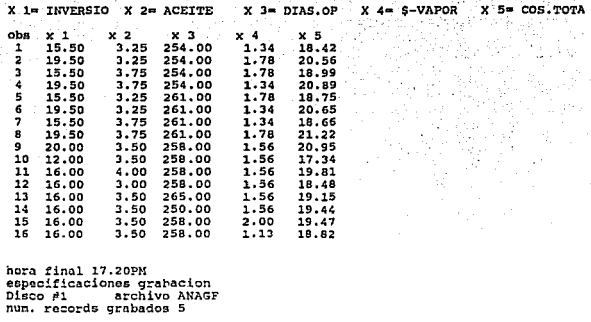

ANALISIS DE DATOS

ANAGABRIELA G. FABILA CARRERA 04-30-1994/17:17:41

ARCHIVO DATOS ORIGINALES ANAGF<br>NUM. OBSERVACIONES 16 NUM. VARIABLES ORIGINALES 5

DATOS REGRESION NUM. VARS.INDEP. INICIALES 4 NUM.<br>OBSERVACIONES EN REGRESION 1 A 16<br>DESIGNACION VARIABLES INDEPENDIENTES NUM. VARS. INDEP. TOTALES 14  $X 1 = INVERSE  
X 5 = X1X2$  $X$  3 = DIAS.OP<br> $X$  7 = X1X4  $X = S-VAPOR$ <br> $X = S = X2X3$  $X$  2 = ACEITE  $X = X1X3$  $X = X2X4$  $x_{10} = x_{3}x_4$  $x_{11} - x_{1}x_1$  $x_{12} - x_{2}x_{2}$  $X13 - X3X3$  $X14 = X4X4$ Y- COS. TOTA

MODELO CUADRICO COMPLETO 4 VARIABLES

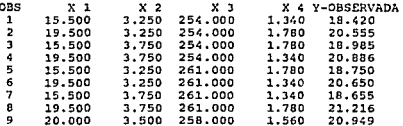

 $\tilde{\mathcal{E}}(\tilde{\pi}_1)$ 1.560 17.337 10 12.000 3.500 258.000 258.000 ü 16.000  $4.000$ 1.560 19.806 -95  $3.000$  $1.562$  $12$ 16.000  $258.000$ 18.480 3.500  $1.562$ 13 16.000 265.000 19.145 3.500  $1.562 - 19.435$ 14 16.000 250.000 15 16.000 3.500 258.000 2.000  $-19.472$ 16.000 1.125 18.817  $\overline{16}$ 3.500 258.000 **SUMAS** 268.000 56.000 4123.000 24.971 938.000 \$69058.000 418.256 \$14430.500 87.398 6434.717 4562.000 197.000 \$1062657.000  $-39.742$  311.561 PROMEDIOS 16.750 3.500 257.688 1.561 58,6254316.125 26.141 901.906 5.462 402.170 285.125 12.313\$66416.060 2.484 19.473 NORMAS VECTORIALES 67.543 14.036 1030.853 6.304 236.997 \$17405.530 106.438 3617.180 22.120 1624.662 1176.092 49.746 %265769.700 10.309 78.009 **MAXIMOS** 20.000 4.000 265,000 2.000 73.125 5160.000 34.710 1032.000 16.000 \$70225.000 7.000 516.000 400.000  $4.000$  $91.216$ **MINIMOS**  $3.000$ 42.000 3096.000 250.000 1.125 18.000 774.000 12.000 9.000 \$62500.000 3.938 290.250 144.000 1.266 17.337 DESVIACIONES ESTANDARD INSESGADAS MUESTREALES 2.2061 0.2582 3,7550 0.2266 8.8596 570.9333 5.1340 67.6385 0.8900 58.6954 74.1405 1.80911932.8990 0.7102 1,1109 MATRIZ VARIANCIAS-COVARIANCIAS CORREGIDA POR PROMEDIO  $x<sub>1</sub>$ 73.000  $X<sub>2</sub>$  $0.000$ 1.000  $X<sub>3</sub>$ 211.500  $-2, 250$  $0.000$  $X<sub>4</sub>$  $0.002$ 0.770  $-0.008$  $-0.001$  $X<sub>5</sub>$ 255.500 16,750  $-7.875$  $-0.045$  1177.375  $X E$ 16777.500  $0.000$ 2950.000  $-2.102$  65721.250 \$4889472.000  $X<sub>7</sub>$ 113.749  $-0.016$  $-3.484$ 12,883 397.861 29259.380 395.375 **x** в -7.875 257.750 740.000  $-0.252$  4289.563 10328.000  $-13.219$ 69031.000  $x<sub>9</sub>$  $-0.028$ 1.557  $0.006$ 2.694 25.983  $-4.063$ 45.086 401.328 11.881 X10 330.375 198.476  $-20.781$  4066.000 2316.375  $-5.648$  $-0.260$ 1089,000 694.258 51677.250 **X11** 2445.500  $-0.320$  8559.250 \$629086.000  $0.000$  $-71.375$ 3809.860  $-249.750$  $-1.092 -194.00082452.250$ X12

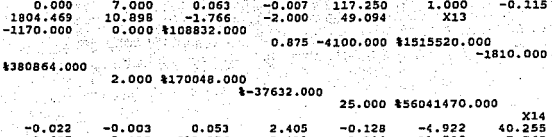

SA.

 $\sim 10^7$ 

Wikip

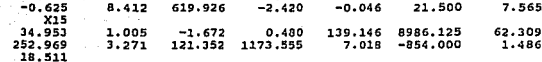

## MATRIZ DE CORRELACIONES PARCIALES

1,000  $X<sub>1</sub>$  $\overline{x}$  2  $0.0001.000$  $x<sub>3</sub>$  $-.0180.0001.000$  $\mathbf{v}$   $\mathbf{v}$  $-.001-.001 0.000 1.000$  $X<sub>5</sub>$ 0.872 0.488 -. 016 -. 001 1.000 0.994 0.000 0.092 -.001 0.866 1.000  $X<sub>6</sub>$  $\bar{x}$  $0.670 - .001 - .012$   $0.739$   $0.583$   $0.665$  1.000<br>-.004 0.981 0.194 -.001 0.476 0.018 -.003 1.000  $X - R$  $\begin{array}{cccccccccccc} -0.01 & 0.452 & 0.000 & 0.691 & 0.220 & -0.01 & 0.658 & 0.443 & 1.000 \\ -0.01 & 0.452 & 0.000 & 0.995 & -0.03 & 0.008 & 0.734 & 0.018 & 0.886 & 1.000 \\ -0.03 & -0.01 & 0.100 & 0.995 & -0.03 & 0.008 & 0.734 & 0.018 & 0.886 & 1.000 \\ 0.997 & 0.000 &$  $x<sub>9</sub>$  $x10$ X<sub>1</sub>1 X12 1.000  $x_{13}$  $-.018$  0.600 1.000 0.000 -.016 0.092 -.012 0.194 0.000 0.100 -.018  $0.0001.000$  $X14$  $-.001-.0010.0010.996-.001-.0010.736-.0010.8870.991-.003$  $-.002 0.001 1.000$  $x15$  0.951 0.234 -.027 0.127 0.943 0.945 0.728 0.224 0.221 0.124 0.950 0.233 -.027 0.126 1.000 REGRESION MULTIVARIABLE POR ETAPAS

\*\*\*\*\*\*\*\*\*\*\*\*\*\*\*\*\*\*\*\*\*\*\*\*\*\*\*\*\*\*\*\*\*\*\*

F-ENTRAR 1.1 F-SALIR 1.1 TOLERANCIA DIAGONAL .000001 ADICION DIAGONAL 0

\*\*\*\*\*\*\*\*\*\*REGRESION SOBRE PROMEDIO

ERROR EST. Y-CALC 1.<br>FORCIENTO DE EXPLICACION 0 1.110892 TERMINO CONSTANTE 19.47254 DETERMINANTE  $\mathbf{1}$ 

## \*\*\*\*\*\*\*\*\*\*ETAPA NUM. 1

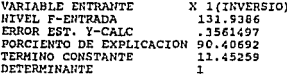

## GRADOS DE LIBERTAD

VAR NOMBRE COEF.REGRE ERR.ESTAND SIGNIFC-T COEF.CODFC COEF.MAX. 0.47880 0.48491 X 1 INVERSIO 0.04168 11.48645 0.95083 SC (Y-EST)<br>SC REGRESION 16.73543 16.73543

14

Ĭ.

\*\*\*\*\*\*\*\*\*\*ETAPA NUM. 2

VARIABLE ENTRANTE X 2 (ACEITE - 1 NIVEL F-ENTRADA<br>ERROR EST. Y-CALC 17,17594 .2425863 PORCIENTO DE EXPLICACION 95.86724 TERMINO CONSTANTE 7.93379 DETERMINANTE 1 GRADOS DE LIBERTAD 13

VAR NOMBRE COEF. REGRE ERR. ESTAND SIGNIFC-T COEF.CODFC COEF.MAX.

0.47880 0.95083 **0.48491** X 1 INVERSIO 0.02839 16.86368 X 2 ACEITE 1.00537  $0.24259$ 4.14439 0.23367 3.87930 SC (Y-EST)<br>SC REGRESION 17.74621 17.74621

\*\*\*\*\*\*\*\*\*\*ETAPA NUM. 3

VARIABLE ENTRANTE  $X = 9(X2X4)$  $\lambda$ NIVEL F-ENTRADA 8.292305 ERROR EST. Y-CALC .1941655 PORCIENTO DE EXPLICACION 97.55606 TERMING CONSTANTE 7.9302R9 DETERMINANTE .7959575 GRADOS DE LIBERTAD 12

VAR NOMBRE COEF.REGRE ERR.ESTAND SIGNIFC-T COEF.CODFC COEF.MAX.

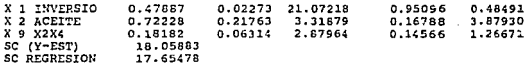

\*\*\*\*\*\*\*\*\*\*ETAPA NUM. 4

VARIABLE ENTRANTE  $X$  7 (X1X4  $\lambda$ NIVEL F-ENTRADA 1.302226 ERROR EST. Y-CALC .1917657<br>PORCIENTO DE EXPLICACION 97.81476 TERMINO CONSTANTE 7.930939 DETERMINANTE 5.102707E-03 **GRADOS DE LIBERTAD**  $11$ 

VAR NONBRE COEF.REGRE ERR.ESTAND SIGNIFC-T COEF.CODFC COEF.MAX. X 1 INVERSIO 0.69330 0.18924 3.66355 1.37679 0.48491 X 2 ACEITE  $-0.30176$ 0.92276  $-0.32702$  $-0.07014$ 3.87930

0.12045  $-1.14115$  $-0.63524$  $0.23215$ X 7 X1X4<br>X 9 X2X4 'n. .13745 0.83811 0.57849  $1.44880$ 0.67145 1.26671 SC (Y-EST) 18.10671 *BC REGRESION* 50.99579

## \*\*\*\*\*\*\*\*\*\*\*ETAPA NUM. 5

VARIABLE SALIENTE X 2(ACEIT.<br>NIVEL F-SALIDA .1166617<br>ERROR EST. Y-CALC .184492<br>PORCIENTO DE EXPLICACION 97.79351 X 2 (ACEITE  $\lambda$ TERMINO CONSTANTE 7.885187 DETERMINANTE<br>GRADOS DE LIBERTAD 5.102707E-03 12

VAR NOMBRE COEF.REGRE ERR.ESTAND SIGNIFC-T COEF.CODFC COEF.MAX.

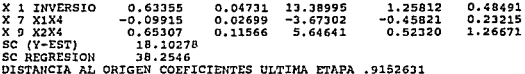

ANALISIS RESIDUAL

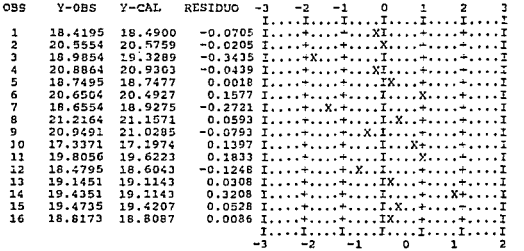

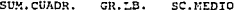

з

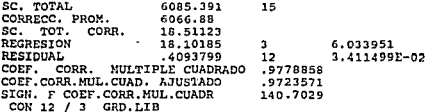

FACTOR INFLACION VARIANCIA

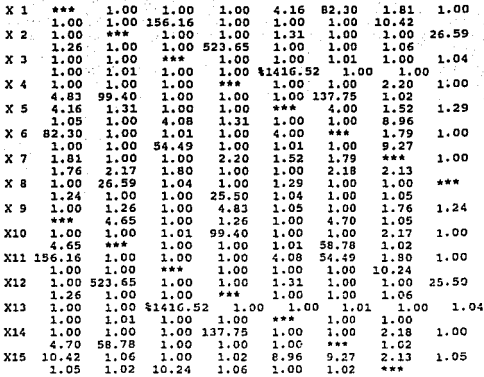

ESTADISTICA DURBIN-WATSON

1.194037

\*\*\*\*\*\*\*\*\* SUPERFICIES DE RESPUESTA \*\*\*\*\*\*\*\*\*\* ANAGABRIELA G. FABILA CARRERA 30.AB.1994 MODELO CUADRICO COMPLETO EN 4 VARIABLES NOMBRES DE LAS VARIABLES:<br>X( 1 )=INVERSIO X( 2 )=ACEITE X( 3 )=DIAS.OP X( 4 )=Ş-VAPOR COEFICIENTES DE REGRESION:  $B(0) = B(1)$ 7.8852  $5336$  B(2) = 0.0000 B(3) = 0.0000 B(4) = 0.0000<br>0.0000 B(1 2) = 0.0000 B(1 3) = 0.0000 B(1 4) =  $0.6336 B(2) =$  $B(1)$  $0.0000 B(1.4) = -0.0992$  $B(22) =$ <br>B(3 3)=<br>B(4 4)=  $0.0000 B(2 3)$  =<br>0.0000 B(3 4)=  $0.0000 B(2 4)=$ 0.6531 0.0000  $0.0000$ VARIABLES GRAFICADAS: X( 1 )=INVERSIO X(<br>VARIABLES NO GRAFICADAS A NIVEL CONSTANTE:<br>X( 3 )= 258 X( 4 )= 1.56  $X(2)$  = ACEITE COEFICIENTES ECUACION CUADRICA SIMPLIFICADA:  $y=22*2h^2+483+44*2x$ <br> $y=22*2h^2+(83+4*2x)$ <br> $xh(45+36*2x+47*x+2)$ <br> $A1=0$   $A2=0$   $A3=1.018789$   $A4=0$   $A5=7.885187$ A6= .478876  $A7 = 0$ (PARABOLAS)

MODULO VERTICAL= .16

MODULO HORIZONTAL= 1.666667E-02

COSTO TO RESPI ong 'B\= 68 c 105 (E 842 Ġ 947 ČЛ 316 1 R .684 10 O53 789 ŕ٥ 20.158 20.526 ioi-'n, Ĭ. 20.895  $\overline{R}$  = 21.263  $.632$ ÙТ)  $= 22.000$ (S) 'n 21 20.000 'n 19.200 b ó 18 400 16.800 M 16.000 . M ĸ INVERSIO<br>X 1 Ÿ. 15.200  $\mathbf{r}$ r, K. 14.400 T K ĭ  $\mathbf{r}$ 13.600 H  $\mathbf{I}$ н. Ħ. 12.800 Ġ Ĥ Ŧ .<br>G Îн  $12.000 +$ ÷н l,  $3.00$ 3.33  $\frac{3.50}{3.2}$  $4,00$  $3.17$ 3.67 3.83 ACEITE

**GRAFICA** 

NOMBRES DE LAS VARIABLES:<br>X( 1 )=INVERSIO X( 2 )=ACEITE X( 3 )=DIAS.OP X( 4 )=\$-VAPOR COEFICIENTES DE REGRESION:  $B(0) = 7.8852$ <br> $B(1) = 0.6336$  $0.6336$  B(2) = 0.0000 B(3) = 0.0000 B(4) = 0.0000<br>= 0.0000 B(1 2) = 0.0000 B(1 3) = 0.0000 B(1 4) = вį ї '1 ) =  $-0.0992$  $\frac{2}{3}$  $\begin{array}{c} 2 \\ 3 \\ 4 \end{array}$  ) =  $0.0000 B(2)$ <br>0.0000 B(3  $0.0000 B(2 4) = 0.6531$ B (  $3 \cdot 1 =$ вì -آقا вì  $\overline{a}$  $0.0000$ VARIABLES GRAFICADAS: X( 1 )=INVERSIO X( 3 )=DIAS.OP<br>VARIABLES NO GRAFICADAS A NIVEL CONSTANTE: X( 2 )= 1.5 X( 4 )= 1.56 COEFICIENTES ECUACION CUADRICA SIMPLIFICADA:  $y=a2*xn^2+(a3+a4*Xv)Xh+(a5+a6*Xv+a7*Xv^2)$ <br>
A1= 0 A2= 0 A3= 0 A4= 0 A5= 11.45 A6- .478876 A7# 0

A4= 0 A5= 11.45095 (PARABOLAS)

MODULO HORIZONTAL= .25 MODULO VERTICAL= .16

MODELO CUADRICO COMPLETO EN 4 VARIABLES

'n CLAVES RESPUESTA: COSTO TO  $\frac{1}{1}$   $\frac{1}{2}$   $\frac{1}{2}$   $\frac{1}{2}$   $\frac{1}{2}$  $\frac{1}{11}$ 15,000  $\binom{B}{C}$  $^{(c)}_{\rm H1}$ 474  $(E)$ ïč. 842 ìJi-18.316 17,579 17.947  $\frac{1}{2}$  $(K) = 19.421$ <br> $(R) = 21.263$  $\lim_{t \to \infty}$  $\frac{18.684}{20.526}$ 19.053  $\frac{19.789}{21.632}$  (0)= 20 158 ,,, × 22.000 20.895 (S)≔  $20.000 +$  $19.200 +$ 18.400 +  $17.600 +$  $16.800 16.000 +$ INVERSIO<br>X 1  $15.200 14.400 13.600 +$ 12.800 +  $12.000 +$ 250.00 252.50 255.00 .00 257.50<br>DIAS.OP -X 3 265.00 260.00 262.50

GRAPICA

\*\*\*\*\*\*\*\*\*\* SUPERFICIES DE RESPUESTA \*\*\*\*\*\*\*\*\*\* ANAGABRIELA GONPLETO EN 4 VARIABLES G. FABILA CARRERA 30.AB.1994 NOMBRES DE LAS VARIABLES:<br>X( 1 )=INVERSIO X( 2 )=ACEITE X( 3 )=DIAS.OP X( 4 )=\$-VAPOR COEFICIENTES DE REGRESION:<br>B(0)= 7.8852<br>B(1)= 0.6336 B(2)= 3336 B(2)= 0.0000 B(3)= 0.0000 B(4)= 0.0000<br>0.0000 B(1 2)= 0.0000 B(1 3)= 0.0000 B(1 4)=  $B(1)$ ′າ ⊢  $-0.0992$  $\frac{B}{B} \left( \frac{2}{3} \right)$  $\begin{pmatrix} 2 \\ 3 \\ 4 \end{pmatrix} =$  $0.0000 B(2) = 0.0000 B(3) = 0.0000 B(3) = 0.0000 B(3) = 0.0000 B(3) = 0.0000 B(3) = 0.0000 B(3) = 0.0000 B(3) = 0.0000 B(3) = 0.0000 B(3) = 0.0000 B(3) = 0.0000 B(3) = 0.0000 B(3) = 0.0000 B(3) = 0.0000 B(3) = 0.0000 B(3) = 0.0000 B(3) = 0.0000 B(3) = 0.00$  $0.0000 B(2 4)$  $0.6531$ 0.0000  $0.0000$ **B**(4 VARIABLES GRAFICADAS: X( 1 )-INVERSIO X( 4 )-\$-VAPOR<br>VARIABLES NO GRAFICADAS A NIVEL CONSTANTE: X( 2 )- 3.5 X( 3 )- 258

COEFICIENTES ECUACION CUADRICA SIMPLIFICADA: y=a2\*Xh^2-(a3+a4\*Xv)Xh+(a5+a6\*Xv+a7\*Xv^2)<br>A1= 0 A2= 0 A3= 2.285745 A4=-.09915 A5= 7.885187 A6= .63355  $A7 = 0$ (HIPERBOLAS)

MODULO HORIZONTAL= 1.458333E-02 MODULO VERTICAL- . 16

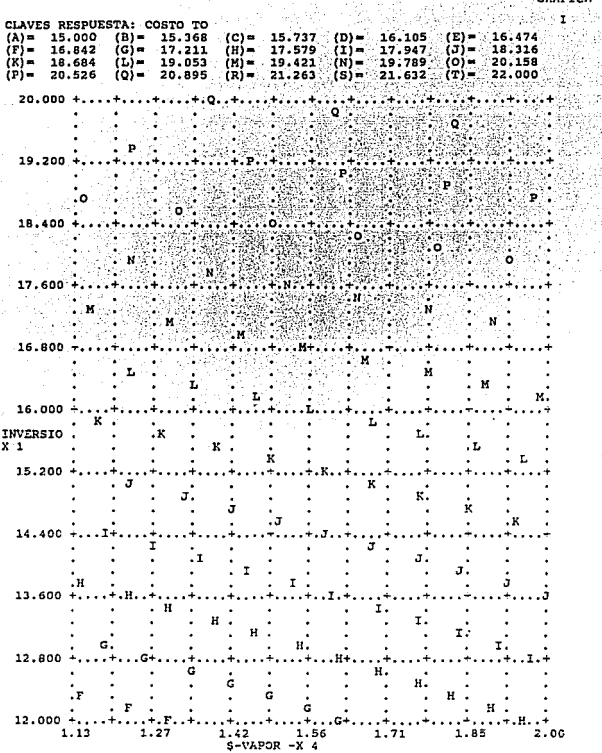

 $\ddot{\phantom{1}}$ 

l,

GRAFICA

 $\sim$  1  $\pm$ 

ý.

901 F.A

揺, 로

itaria<br>Nati

ł, ¢

 $\ddot{\phantom{a}}$ 

 $\ddot{\phantom{0}}$ 

COEFICIENTES ECUACION CUADRICA SIMPLIFICADA: y=a2\*Xh^2+(a3+a4\*Xv)Xh+(a5+a6\*Xv+a7\*Xv^2)<br>A1= 0 A2= 0 A3= 0 A4= 0 A5= 15.90 A4= 0 A5= 15.9047 A6-1.019442 (PARABOLAS) MODULO HORIZONTAL= .25 MODULO VERTICAL= .02

VARIABLES GRAFICADAS: X(2)=ACEITE X(3)<br>VARIABLES NO GRAFICADAS A NIVEL CONSTANTE:<br>X(1)= 16.75 X(4)= 1.561

COEFICIENTES DE REGRESION:  $B(0) = B(1) = B(1) = B(1)$ 7.8852  $0.0000 B(3) = 0.0000 B(4) = 0.0000$ <br>2) = 0.0000 B(1 3) = 0.0000 B(1 4) =  $0.6336 B(2)$ = ่1 )≖่  $0.0000 B(1 2)$ =  $-0.0952$  $B(3)  
B(3)  
B(4)$  $\begin{array}{c} 2 \\ 3 \\ 4 \end{array}$  $0.0000 B(2 3)=0.0000 B(3 4)$  $0.0000 B(2, 4)$ 0.6531  $0.0000$  $0.0000$ 

 $X(3)$ -DIAS.OP

 $\lambda = 0$ 

NOMBRES DE LAS VARIABLES:<br>X( 1 )=INVERSIO X( 2 )=ACEITE X( 3 )=DIAS.OP X( 4 )=\$-VAPOR

\*\*\*\*\*\*\*\*\*\* SUPERFICIES DE RESPUESTA \*\*\*\*\*\*\*\*\*\* G. FABILA CARRERA **ANAGABRIELA** 30.AB.1994 MODELO CUADRICO COMPLETO EN 4 VARIABLES

![](_page_135_Picture_1.jpeg)

\*\*\*\*\*\*\*\*\*\* SUPERFICIES DE RESPUESTA \*\*\*\*\*\*\*\*\*\* ANAGABRIELA G. FABILA CARRERA 30.AB.1994 MODELO CUADRICO COMPLETO EN 4 VARIABLES

NONBRES DE LAS VARIABLES:<br>X( 1 )=INVERSIO X( 2 )=ACEITE X( 3 )=DIAS.OP X( 4 )=\$-VAPOR

COEFICIENTES DE REGRESION:

 $0.0000 B(2 3)=$ <br> $0.0000 B(3 4)=$ <br> $0.0000$  $B(2 2) =$  $0.0000 B(2 4) = 0.6531$  $B(3,3) =$ <br> $B(4,4) =$  $0.0000$ VARIABLES GRAFICADAS: X( 2 )=ACEITE X( 4 )=5-VAPOR<br>VARIABLES NO GRAFICADAS A NIVEL CONSTANTE:<br>X( 1 )= 16.75 X( 3 )= 258

COEFICIENTES ECUACION CUADRICA SIMPLIFICADA: y=a2\*Xh^2+(a3+a4\*Xv)Xh+(a5+a6\*Xv+a7\*Xv^2)<br>Ai= 0 A2= 0 A3=-1.660763 A4= .65307 A5- 18.49715  $A6 = 0$  $A7 = 0$ (HIPERBOLAS)

MODULO HORIZONTAL= 1.452333E-02 MODULO VERTICAL= .02

CT.A **PESDIT** ٣n **TO**  $\begin{array}{c} \text{(C)} = \\ \text{(H)} = \\ \text{(H)} = \\ \text{(R)} = \end{array}$ 15.737<br>17.579<br>19.421<br>21.263  $\frac{1}{N}$ <br>(x) = . 947  $19.053$ <br>20.895  $789$ <br>632  $\overline{\mathbf{r}}$ زین<br>(۵)  $\frac{19}{21}$  $\binom{K}{P}$  $\frac{18}{20}$ 52  $\overline{a}$  $000$ 4.000 N n ó 3.900 3. 3.700 3,600 3.500 ACEITE<br>X 2 3.400 J  $\mathbf{H}$ 3.300 M 3,200 3.100 L, 3.000  $1.13$ 1.85  $2.00$ 1.27 ı 56 1.71 Ś  $\overline{\phantom{a}}$ OR  $-x$ 

\*\*\*\*\*\*\*\*\*\* SUPERFICIES DE RESPUESTA G. FABILA CARRERA ANAGABRIELA 30.AB.1994 MODELO CUADRICO COMPLETO EN 4 VARIABLES

NOMBRES DE LAS VARIABLES:<br>X( 1 )=INVERSIO X( 2 )=ACEITE X( 3 )=DIAS.OP X( 4 )=\$-VAPOR

COEFICIENTES DE REGRESION:  $B(0) = 7.8852$ <br>B(1)= 0.6336 B(2)= 0.0000 B( 3 )= 0.0000 B( 4 )= 0.0000<br>2 )= 0.0000 B( 1 3 )= 0.0000 B( 1 4  $-0.0992$ BČ 1.  $1$  ) =  $0.0000B(1 2)$  $0.0000 B(14)$  $2$  )=  $0.0000 B(2 4)=$ 0.6531

 $B(3)$ <br> $B(3)$  $0.0000 B(2 3)=0.0000 B(3 4)=$  $\frac{1}{4}$   $\frac{1}{4}$  $0.0000$  $0.0000$ 

VARIABLES GRAFICADAS: X( 3 )=DIAS.OP X( VARIABLES NO GRAFICADAS A NIVEL CONSTANTE: X( 1 )= 16.75 X( 2 )= 3.5 X(4) \*\$-VAPOR

COEFICIENTES ECUACION CUADRICA SIMPLIFICADA: y=a2\*Xh^2+(a3+a4\*Xv)Xh+(a5+a6\*Xv+a7\*Xv^2)<br>A1= 0 A2= 0 A3= .6249824 A4= 0 A5 A3= .6249824 A4= 0 A5= 18.49715 A6- 0 (PARABOLAS)

MODULO HORIZONTAL- 1.458333E-02 MODULO VERTICAL= .3 CLAVES RESPUESTA: COSTO TO  $\begin{pmatrix} E \\ G \end{pmatrix} =$  $16.474$ <br>18.316<br>20.158<br>22.000 15.368  $(C) =$ <br>(H) =<br>(H) =<br>(R) = 16.105 15 737 7D) – 15.000  $(B)$  =  $(\lambda)$  $\begin{pmatrix} 1 & 0 \\ 0 & 1 \\ 0 & 0 \end{pmatrix}$  $\frac{17.579}{19.421}$  $\begin{pmatrix} 1 \\ 0 \\ 0 \\ 0 \end{pmatrix} =$  $17.947$  $17.211$ <br> $19.053$ <br> $20.895$  $16.842$ <br> $18.684$ <br> $20.526$  $\frac{19}{21}$ , 632 ik<br>(P  $\frac{1}{2}$ 21.263 265,000 N ÷, ÷ **H**<br>XX У. ¥ Ħ 263.500 in<br>M 'n, i<br>M 262.000 M Ħ n<br>M 260.500 N  $\mathbf{M}$  : Ä ្អី L. 259.000  $\frac{N}{N}$  . ï, H. Ĥ 257.500 M M ł,  $\ddot{\phantom{a}}$  $\ddot{\bullet}$  $\cdot$  $\cdot$ . DIAS.OP  $\cdot$ J. K<br>N l, .  $\overline{x}$ ż ä, 256.000  $\ddot{\phantom{0}}$ .  $\cdot$ ÷. . ÷. ٠ ż 254.500 × ٠ ٠ N  $\ddot{\phantom{0}}$ й  $\ddot{\phantom{0}}$  $\ddot{\phantom{0}}$ ÷. Ĭ. M 253.000 M. Ä  $\cdot$  $\overline{\phantom{a}}$ й Ä й й. 251.500 H ż ÷, ī. J. й l, м 250.000  $1.71$ 1.85  $2.00$  $1.42$  $1.13$  $1.27$ 1.56  $s$ -VAPOR  $-\overline{x}$   $\overline{z}$